République Algérienne Démocratique et Populaire

Ministère de l'enseignement supérieur et de la recherche scientifique Université de 8 Mai 1945 – Guelma -

Faculté des Mathématiques, d'Informatique et des Sciences de la matière

#### Département d'Informatique

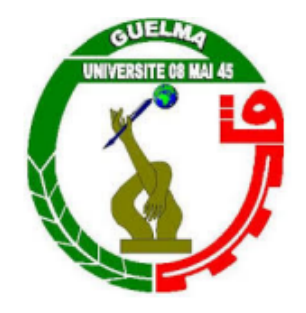

#### Mémoire de Fin d'études Master

Filière : Informatique

Option : Science et technologie de l'information et de la communication

Thème

Un système de Catégorisation des Acteurs dans un Réseau Social Educatif

Présenté par : Bechir Abderrahim Arslane

membres du jury :

- Président : Dr.Zeddadra Amina
- Examinateur : Mme.Louafi Wafa
- Encadreur : Dr.Bendjebar Safia

#### Juin 2023

# **Remerciements**

Hamdulillah. Je remercie Allah pour m'avoir accordé le pouvoir et le savoir pour élaborer ce projet, qui est un modeste début dans le monde du recherche scientifique. Je tiens à remercier tout d'abord Dr Bendjebar Safia pour ses efforts géants, sa patience, et surtout son support important durant toute l'année. Je remercie également ma famille qui me soutenait inconditionnellement pour arriver jusqu'à là.Je n'oublie pas mes amis surtout pour leur encouragement et motivation. Hamdulillah j'avais de la chance d'avoir des enseignants respectés, certains d'entre eux m'ont même donné plus que la simple information, leurs conseils étaient éclairants à plusieurs stages de mon parcours, et je suis certain que ces conseils vont encore m'aider dans ma vie poste-universitaire. Je leurs remercie infiniment pour cela.

# RÉSUMÉ

Un système de catégorisation des acteurs dans un réseau social éducatif est un élément essentiel pour organiser et classifier les utilisateurs en fonction de différents critères et indicateurs. Ce système vise à faciliter la communication, la collaboration et l'interaction entre les membres de la communauté éducative.

Le système collecte et analyse les données générées par les utilisateurs, telles que leurs activités d'apprentissage, leurs interactions, leurs réalisations et leurs préférences. Ces données sont ensuite utilisées par Learning Analytics pour identifier des modèles, des tendances et des caractéristiques spécifiques, permettant ainsi la création de catégories d'utilisateurs. Ces catégories sont exploitées par une technique de Machine Learning (K plus proche voisin).

L'approche proposée est basée sur le suivi et l'analyse des indicateurs des interactions des apprenants durant le processus d'apprentissage. Des tableaux de bords ont été utilisés pour visualiser ses indicateurs qui décrivent un aperçu du comportement des étudiants. Le résultat de cette analyse facilite également la prise de décision éducative en fournissant aux enseignants et aux administrateurs des données pertinentes pour évaluer l'efficacité des stratégies pédagogiques.

**Mots Clés : Réseau social éducatif, Catégorisation, Learning Analytics, indicateur, K-nn**

### ABSTRACT

An actor categorization system in an educational social network is an essential element for organizing and classifying users according to different criteria and indicators. This system aims to facilitate communication, collaboration and interaction between members of the educational community.

The system collects and analyzes data generated by users, such as their learning activities, interactions, achievements and preferences. This data is then used by Learning Analytics to identify patterns, trends and specific characteristics, enabling the creation of user categories. These categories are exploited by a Machine Learning (K-nearest neighbor) technique.

The proposed approach is based on monitoring and analyzing indicators of learner interactions during the learning process. Dashboards were used to visualize these indicators, which provide an overview of student behavior. The result of this analysis also facilitates educational decision-making by providing teachers and administrators with relevant data to evaluate the effectiveness of pedagogical strategies.

**Keywords : Educational social network, Categorization, Learning Analytics, Indicator, K-nn**

# TABLE DES MATIÈRES

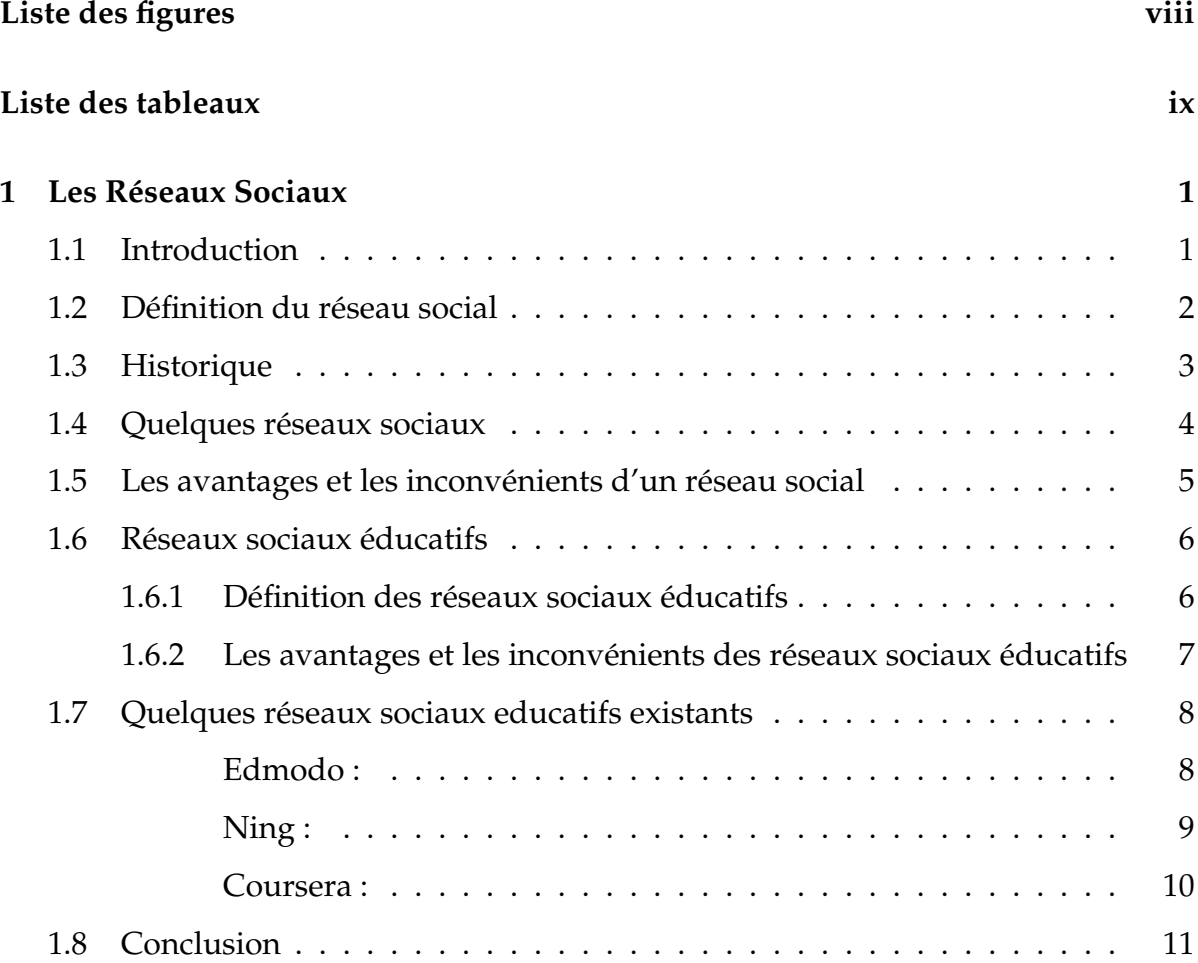

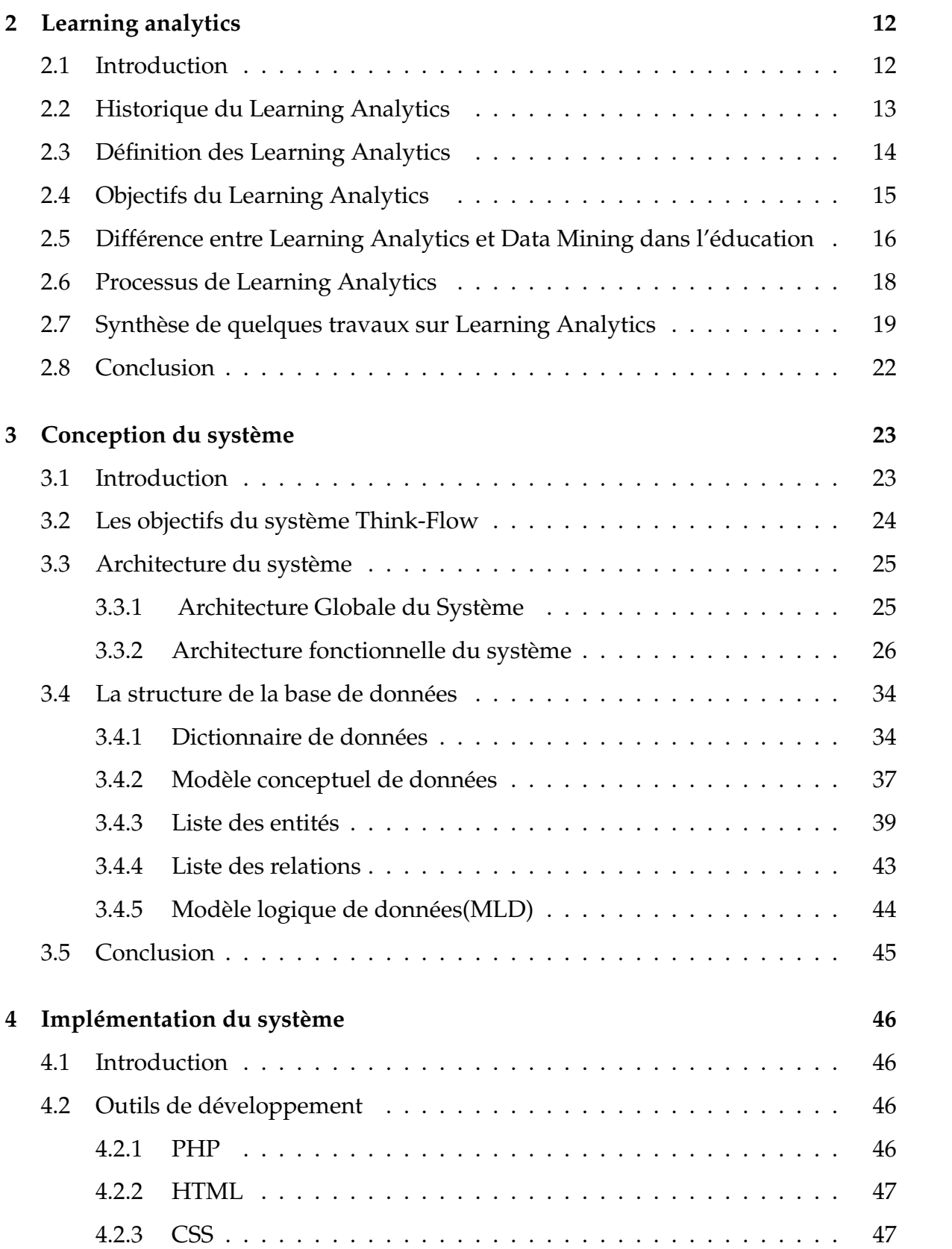

v

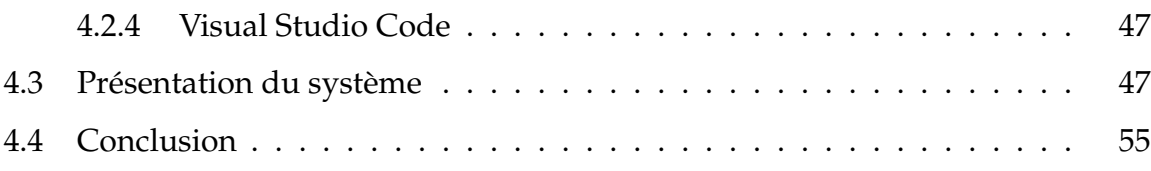

# TABLE DES FIGURES

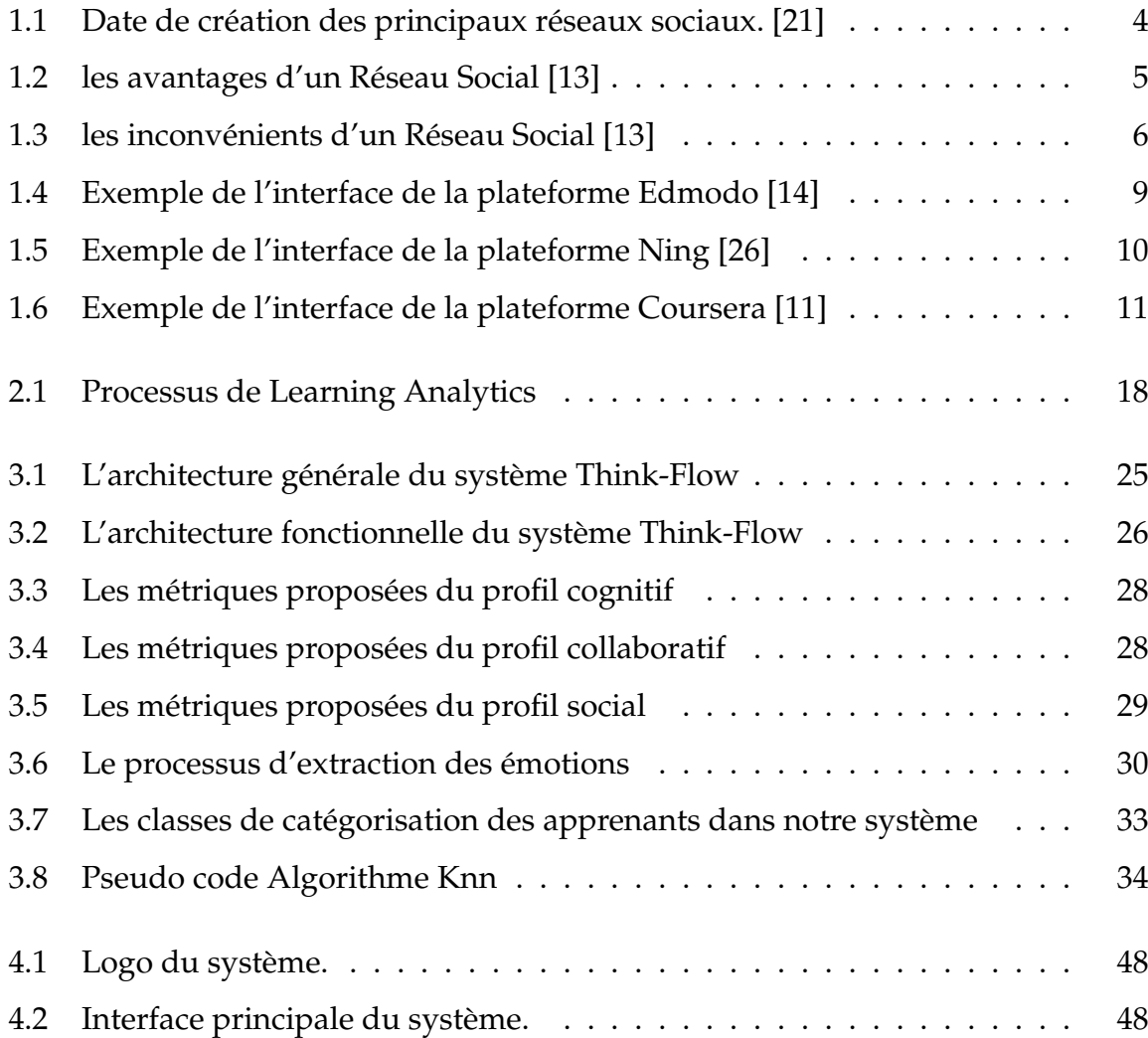

<span id="page-8-0"></span>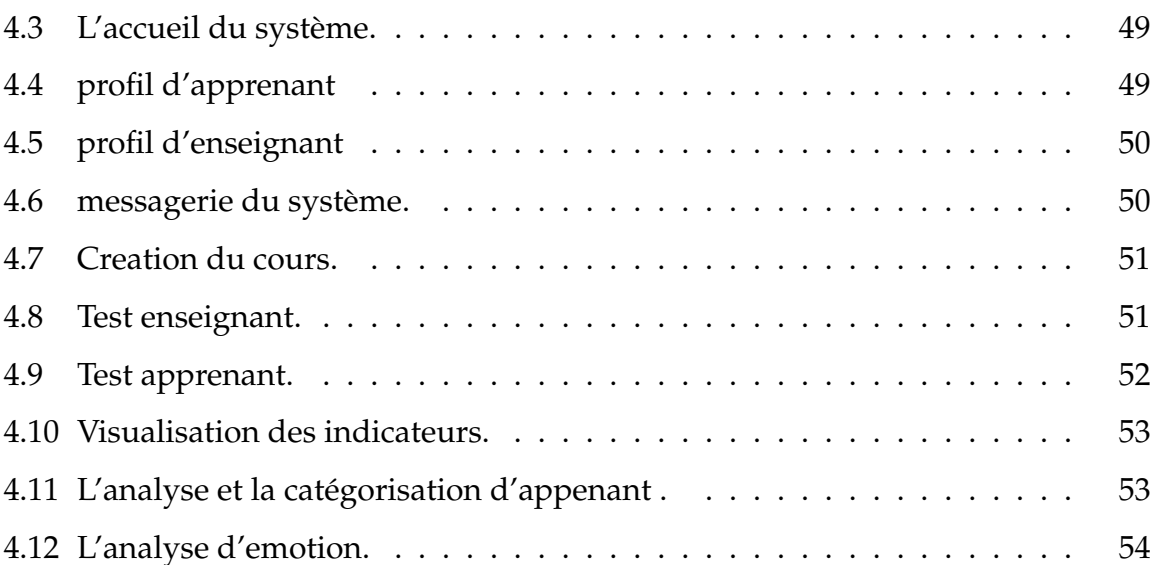

# LISTE DES TABLEAUX

<span id="page-9-0"></span>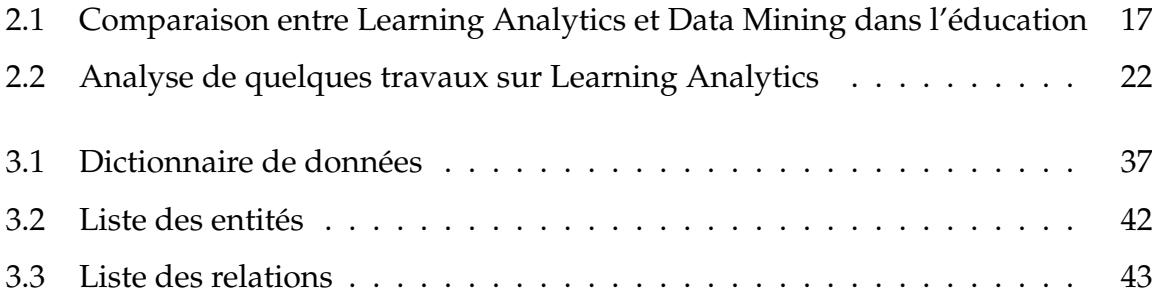

# INTRODUCTION GÉNÉRALE

L'année 2020 a apporté de nouveaux défis à toute l'humanité, à l'économie mondiale, mais aussi à toute l'éducation. Les établissements d'enseignement supérieur ont été confrontés à un défi important : comment continuer à enseigner si les cours en personne sont interdits par les directives du gouvernement et du siège de la protection civile ?

De nombreux plateforme ont été développé même que les réseaux sociaux éducatifs pour aider l'apprentissage des apprenants. Un réseau social éducatif est une plateforme en ligne conçue spécifiquement pour faciliter l'apprentissage et la collaboration entre les membres d'une communauté éducative. Il permet aux étudiants, aux enseignants et aux autres acteurs de l'éducation d'interagir, de partager des ressources, de participer à des discussions et de collaborer de manière virtuelle.

Un système de catégorisation des acteurs d'un réseau social éducatif peut aider à organiser et à comprendre les différents rôles et relations dans ce réseau. En catégorisant les apprenants, il devient plus facile de comprendre leur comportement et leurs compétences et aussi leurs émotions en analysant ses indicateurs. Pour analyser ce dernier, nous avons utilisé un outil d'analyse des émotions en ligne qui s'appelle VA-DER(pour Valence Aware Dictionary for Sentiment Reasoning).

L'un des principaux avantages de l'analyse des données (i.e. Learning Analytics) dans un réseau social est la possibilité de découvrir des connexions et des relations cachées entre les individus, telles que les journaux d'activité des utilisateurs, les liens d'amitié ou les échanges de messages, fournissent des données riches qui peuvent être utilisées comme entrée à un algorithme de classification dans notre travail nous avons choisi K-nn (K plus proche voisin). Cet algorithme a pour but de définir six classes de catégories des apprenants. Pour valider notre approche, nous avons développé un réseau social éducatif appeler Think Flow.

Afin de mener à bien la conception et l'implémentation de notre réseau, nous avons divisé le travail en deux parties principales : la théorie et la pratique. Chaque partie est divisée en deux chapitres.

- Le premier chapitre est réservé à la présentation du réseau social d'ordre générale et réseau social éducatif en particulier. Nous mettons l'accent sur leurs avantages et inconvénients et nous citons quelques réseaux sociaux éducatifs existants.
- Dans le deuxième chapitre, nous présentons Learning Analytics dans les systèmes d'apprentissages, ainsi que nous avons analysé quelque travail lié à cet axe de recherche.
- Le troisième chapitre est réservé à la description de l'approche proposé en commençant par les objectifs de système, son architecture et nous avons expliqué chaque étape séparément.
- Dans le dernier chapitre nous montrons l'implémentation du notre système, en présentant les interfaces de chaque acteur séparément et en décrivant les outils utilisés pour développer ce système.

Nous terminerons ce mémoire par une conclusion générale et quelques perspectives.

# <span id="page-12-0"></span>CHAPITRE 1 LES RÉSEAUX SOCIAUX

#### <span id="page-12-1"></span>**1.1 Introduction**

Les étudiants et les enseignants sont aujourd'hui immergés dans le monde de Facebook, Twitter, Wikipédia et YouTube. Ces applications, ainsi que d'autres réseaux sociaux et médias sociaux, font partie de ce que l'on appelle le Web social. L'analyse des réseaux sociaux nous aide à comprendre la société moderne, qui a reçu un suivi précieux et substantiel sur le développement de l'éducation, de la communication, de la science de l'information, de l'économie, de la politique, et ainsi de suite et maintenant facilement disponible comme arme de consommation .Dans le domaine de l'éducation, l'analyse des réseaux sociaux (SNA) est le processus d'étude de l'éducation dans les structures sociales en utilisant la théorie des graphes et des réseaux[\[27\]](#page-72-0). Dans ce type de réseau social, de nombreux apprenants communiquent et collaborent régulièrement qui ont des données démographiques différentes. Nous avons scindé ce chapitre en deux parties, La première partie est consacrée à la présentation des réseaux sociaux, tandis que la deuxième partie est consacrée à l'utilisation des réseaux sociaux en tant que système éducatif[\[33\]](#page-72-1).

#### <span id="page-13-0"></span>**1.2 Définition du réseau social**

Plusieurs définitions de l'expression réseau social sont présentées dans la littérature, selon Halimi (2016) [\[17\]](#page-71-2), un réseau social est : « *une structure sociale dont les composants sont des identités sociales telles que des individus ou des organisations. Ces identités sont liées entre elles ou connectées à travers une ou plusieurs relations différentes, créées lors des interactions sociales comme l'amitié, l'intérêt ou la connaissance* ».

Une autre définition proposée par Boyd et Ellison (2007) [\[7\]](#page-70-3) : « *les sites de réseaux sociaux comme des services en ligne qui permettent aux individus de (1) construire un profil public ou semi-public au sein d'un système délimité, (2) énumérer d'autres utilisateurs avec lesquels ils partagent une connexion, et (3) voir et parcourir leur liste de connexions ainsi que celles établies par d'autres au sein du système. La nature et la nomenclature de ces connexions peuvent varier d'un site à l'autre* ».

Selon Zhu et ses collègues (2016) [\[45\]](#page-73-0) un réseau social est : « *Une plateforme pratique qui permet aux utilisateurs de stocker et de partager des messages dans divers types de médias, ainsi que le comportement social varié des utilisateurs, fait en sorte que les données sont liées socialement plutôt que d'exister de manière indépendante* ».

Alors que les réseaux sociaux ont mis en place une grande variété de fonctionnalités techniques, leur structure de base repose sur des profils visibles qui affichent une liste articulée d'Amis qui sont également des utilisateurs du système. Les profils sont des pages uniques où l'on peut se définir en ligne [\[36\]](#page-72-2).

De ce fait, les réseaux sociaux sont souvent conçus pour être largement accessibles, beaucoup attirent initialement des populations homogènes. Il n'est donc pas rare de trouver des groupes utilisant ces sites pour se regrouper par nationalité, âge, niveau d'éducation, ou d'autres facteurs qui segmentent généralement la société, même si ce

n'était pas l'intention des concepteurs.

#### <span id="page-14-0"></span>**1.3 Historique**

Selon la définition ci-dessus, le premier site de réseau social reconnaissable a été lancé en 1997 Bolt et SixDegrees.com. Les utilisateurs ont la possibilité de créer des profils, de lister leurs Amis, et à partir de 1998, d'explorer les listes d'Amis. Il est important de noter que chacune de ces caractéristiques existait déjà sous une forme ou une autre avant l'arrivée de SixDegrees. Par exemple, les profils étaient présents sur la plupart des sites de rencontres majeurs et au sein de nombreuses communautés en ligne [\[16\]](#page-70-4).

De 1997 à 2001, plusieurs outils communautaires ont commencé à prendre en charge diverses combinaisons de profils et d'Amis publiquement affichés. AsianAvenue, BlackPlanet et MiGente ont permis aux utilisateurs de créer des profils personnels, professionnels et de rencontres. Les utilisateurs pouvaient identifier leurs Amis sur leurs profils personnels sans avoir besoin d'approbation pour ces connexions."

En 2004, un autre réseau social très connu a été créé c'est : Facebook (connu à l'origine sous le nom de Thefacebook). Créé par Mark Zuckerberg pour se connecter avec d'autres étudiants de Harvard, la popularité de Facebook a explosé. À la fin de l'année 2004, il comptait plus d'un million d'utilisateurs [\[7\]](#page-70-3).

La figure suivante montre les dates de création des réseaux sociaux les plus populaires.

<span id="page-15-1"></span>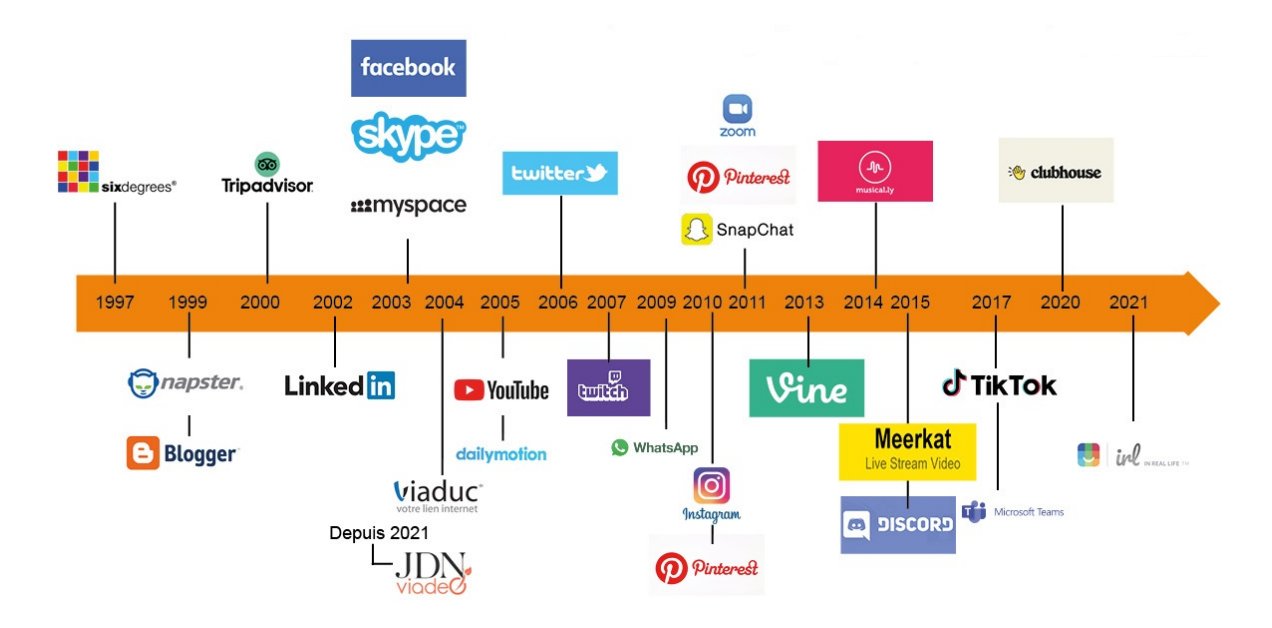

FIGURE 1.1 – Date de création des principaux réseaux sociaux. [\[21\]](#page-71-0)

### <span id="page-15-0"></span>**1.4 Quelques réseaux sociaux**

En raison de la popularité croissante des réseaux sociaux, qui sont devenus l'un des moyens de communication les plus prisés des utilisateurs. Parmi les plus utilisés, citons :

- *Twitter :* Il a été développé en 2006, les utilisateurs ont la possibilité de suivre d'autres utilisateurs (lire les mini-messages destinés à tous leurs « followers »), tout en ayant eux-mêmes des amis qui les suivent. Cette dynamique leur permet de constituer un vaste réseau qui s'étend à l'échelle mondiale. Une analyse de ce réseau a été effectuée par la société Sysomos [\[10\]](#page-70-5).
- *Instagram :* En 2010, Instagram a également été lancé par les fondateurs Kevin Systrom et Mike Krieger. Le service de partage de photos et de vidéos, acquis par Facebook en 2012, compte désormais 1,4 milliard d'utilisateurs et a élargi ses fonctionnalités pour inclure la diffusion vidéo en direct et des publications achetables [\[38\]](#page-73-1).

• *LinkedIn :* en 2003, LinkedIn a créé un espace de réseau social destiné aux professionnels, afin de renforcer leurs connexions pour de meilleures opportunités de carrière. Il permet aux individus de se connecter avec des collègues professionnels et des anciens camarades de classe, de trouver des emplois et de recommander des services professionnels [\[38\]](#page-73-1).

#### <span id="page-16-0"></span>**1.5 Les avantages et les inconvénients d'un réseau social**

Les réseaux sociaux, comme tout autre système, présentent des avantages et des inconvénients[\[13\]](#page-70-0).

#### **Les avantages**

- L'échange de l'information et communication.
- Travail d'équipe et travail à domicile.
- Partage des données.
- Partage du matériel et périphériques.
- Utilisé dans l'éducation et autres services.

<span id="page-16-1"></span>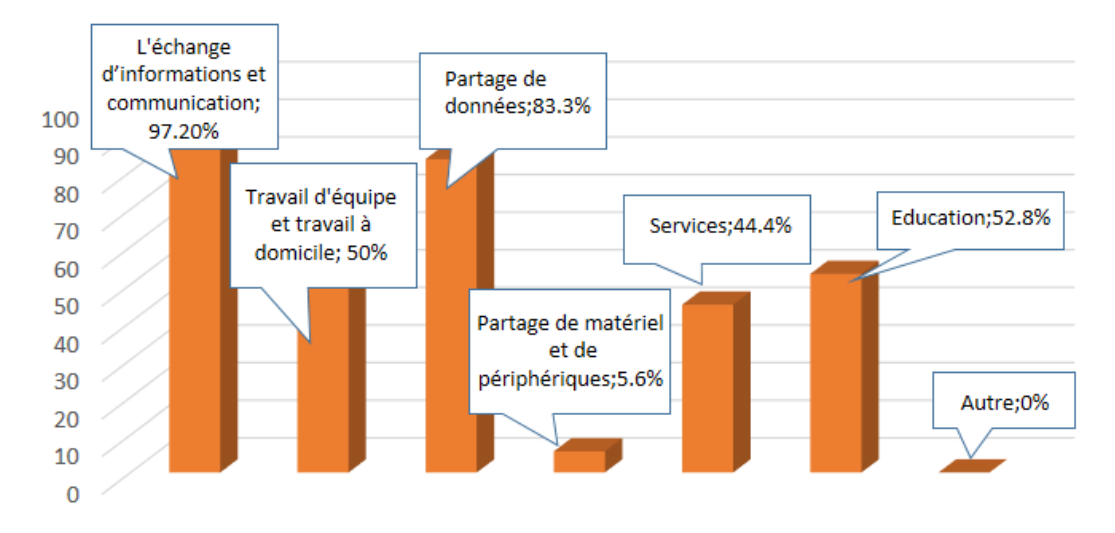

FIGURE 1.2 – les avantages d'un Réseau Social [\[13\]](#page-70-0)

#### **Les inconvénients**

- Manque de sécurité.
- Information surcharge.
- Perte de contacts sociaux.

<span id="page-17-2"></span>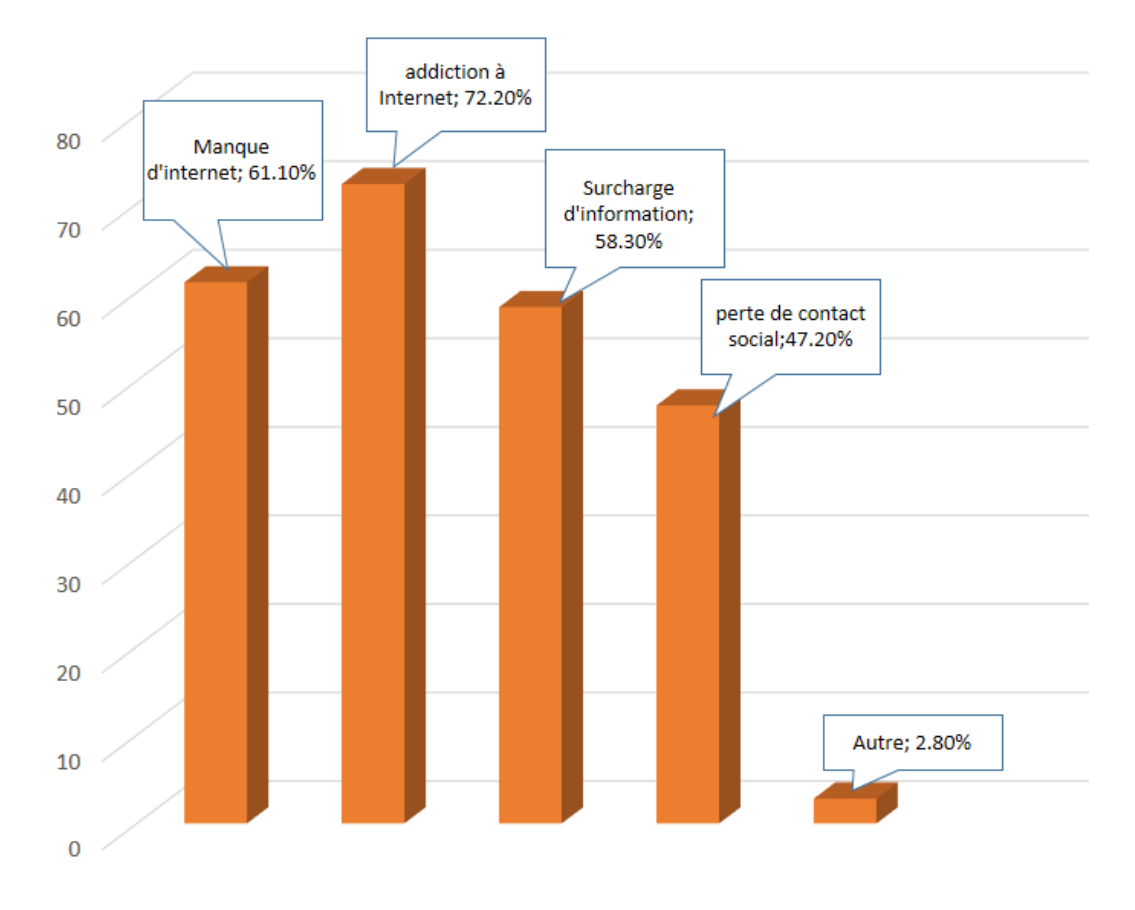

FIGURE 1.3 – les inconvénients d'un Réseau Social [\[13\]](#page-70-0)

#### <span id="page-17-0"></span>**1.6 Réseaux sociaux éducatifs**

#### <span id="page-17-1"></span>**1.6.1 Définition des réseaux sociaux éducatifs**

Plusieurs définitions ont été proposées pour définir un réseau social éducatif, Mahnane (2017) [\[19\]](#page-71-3) : « *Un réseau social éducatif est « un espace fournit aux enseignants et aux étudiants dans lequel ils peuvent échanger des informations sur des sujets éducatifs. Le réseau*

*social éducatif aide l'enseignant et l'apprenant à établir des interactions puissantes les unes avec les autres. Ces interactions les aident à déterminer leurs besoins éducatifs* ».

Une autre définition de Tarantino et ses collègues (2013) [\[37\]](#page-73-2) un réseau social éducatif est « *médias sociaux crée un environnement d'apprentissage collaboratif et communicatif pour les étudiants en leur offrant des opportunités pour des discussions et des interactions avec leurs pairs* ».

## <span id="page-18-0"></span>**1.6.2 Les avantages et les inconvénients des réseaux sociaux éducatifs**

#### **Les avantages [\[4\]](#page-69-0)**

- Il est flexible lorsque les questions de temps et de lieu sont prises en considération.
- renforce l'efficacité des connaissances et des qualifications grâce à la facilité d'accès à une grande quantité d'informations.
- Il est capable de fournir des opportunités de relations entre les apprenants par l'utilisation de forums de discussion de discussion.
- aide à éliminer les obstacles qui peuvent entraver la participation, notamment la peur de parler à d'autres apprenants.
- motive les élèves à interagir avec les autres, ainsi qu'à échanger et à respecter des points de vue différents d'opinions.
- offre des perspectives supplémentaires perspectives d'interactivité entre les élèves et les enseignants pendant la transmission du contenu.

#### **Les inconvénients [\[4\]](#page-69-0)**

— comme méthode d'éducation, fait subir aux apprenants une contemplation, l'éloignement, ainsi que l'absence d'interaction ou de relation.

- méthode peut être moins efficace que les méthodes traditionnelles d'apprentissage.
- il peut ne pas posséder les compétences nécessaires pour transmettre aux autres les connaissances qu'ils ont acquises.
- peut avoir un impact négatif sur les compétences de socialisation et limiter le rôle des instructeurs en tant que directeurs du processus éducatif.
- peut également entraîner un encombrement ou une utilisation intensive de certains sites web.

#### <span id="page-19-0"></span>**1.7 Quelques réseaux sociaux educatifs existants**

Il existe plusieurs réseaux sociaux éducatifs qui visent à faire des formations en ligne dans différents domaines et avec différentes finalités. Nous citons quelques-uns :

#### <span id="page-19-1"></span>**Edmodo :**

Edmodo a été créé en 2008 par Nicolas Borg, Jeff O'Hara et Crystal Hutter. Il s'agit d'une plateforme de réseau social où les étudiants peuvent collaborativement partager et gérer leurs ressources d'apprentissage en ligne. La plateforme comprend un référentiel pour les supports de cours, des forums de discussion, ainsi que des outils d'évaluation et de génération de rapports. Les enseignants peuvent utiliser le site pour créer des espaces de classe dédiés à leurs cours, distribuer des ressources aux étudiants et faciliter les discussions en classe entre enseignants et étudiants [\[9\]](#page-70-6).

<span id="page-20-1"></span>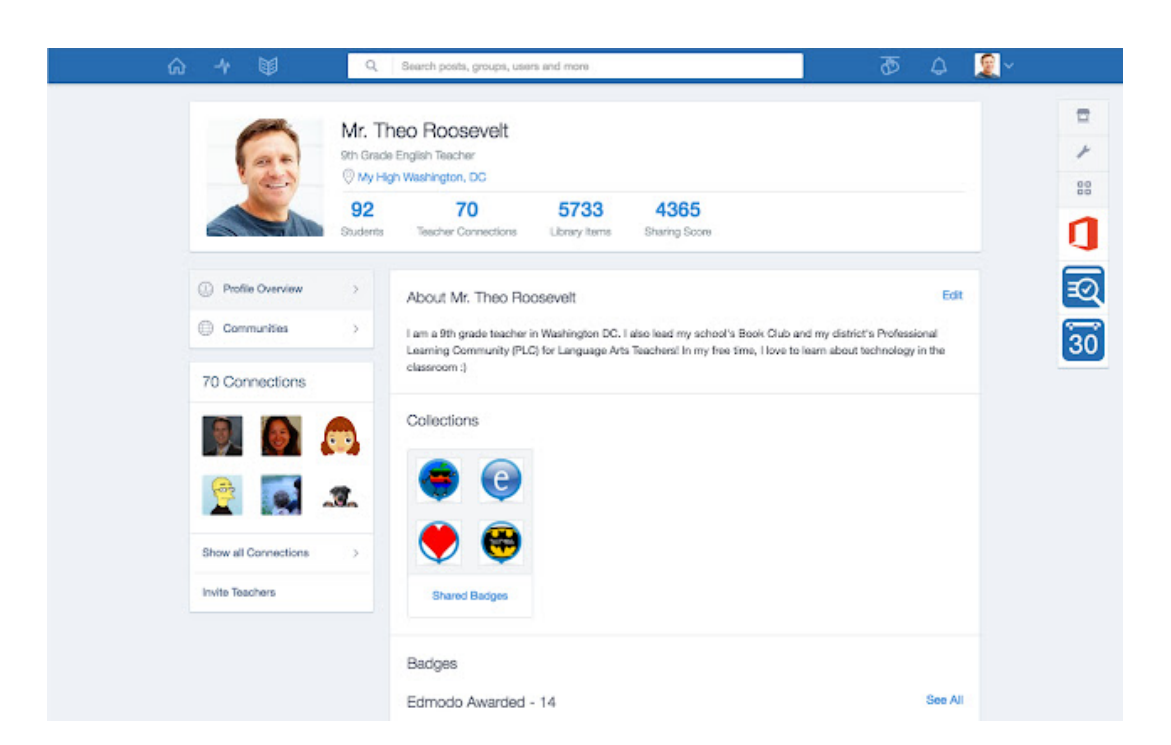

FIGURE 1.4 – Exemple de l'interface de la plateforme Edmodo [\[14\]](#page-70-1)

#### <span id="page-20-0"></span>**Ning :**

Se présente comme une plateforme de réseau social éducatif qui favorise l'interaction et la collaboration entre enseignants et élèves au sein d'une classe virtuelle. Elle est souvent utilisée en complément de l'enseignement traditionnel en face à face, et des preuves ont démontré son impact positif sur l'engagement des élèves et leurs résultats d'apprentissage. La plateforme semble offrir une grande flexibilité, permettant aux enseignants de personnaliser leurs classes virtuelles en fonction de leurs besoins spécifiques et de leurs objectifs pédagogiques. De plus, elle est dotée d'outils qui encouragent la collaboration et la communication, notamment des forums de discussion, des blogs et des systèmes de messagerie[\[8\]](#page-70-7).

<span id="page-21-1"></span>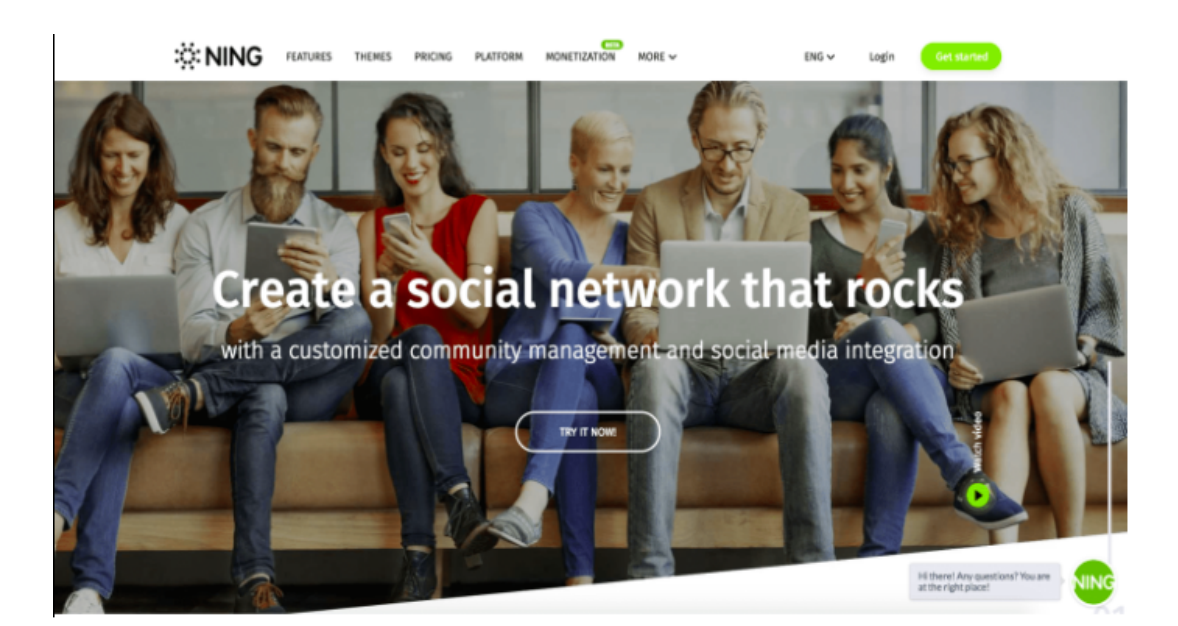

FIGURE 1.5 – Exemple de l'interface de la plateforme Ning [\[26\]](#page-71-1)

#### <span id="page-21-0"></span>**Coursera :**

Coursera peut-être caractériser comme une plateforme de cours en ligne ouverts et massifs (MOOC) qui propose des cours en ligne issus d'universités et d'institutions prestigieuses. L'objectif de Coursera est de démocratiser l'accès à une éducation de qualité en utilisant Internet comme moyen de diffusion. Les articles suggèrent que Coursera au potentiel de bouleverser les modèles éducatifs traditionnels en offrant une opportunité d'apprentissage à toute personne ayant une connexion Internet. De plus, des études indiquent que Coursera a réussi à attirer un large public d'apprenants tout en maintenant un niveau élevé d'engagement. Cependant, il est souligné dans les articles que des recherches supplémentaires sont nécessaires pour mieux comprendre l'impact de Coursera et son potentiel de transformation de l'éducation. [\[23\]](#page-71-4).

<span id="page-22-1"></span>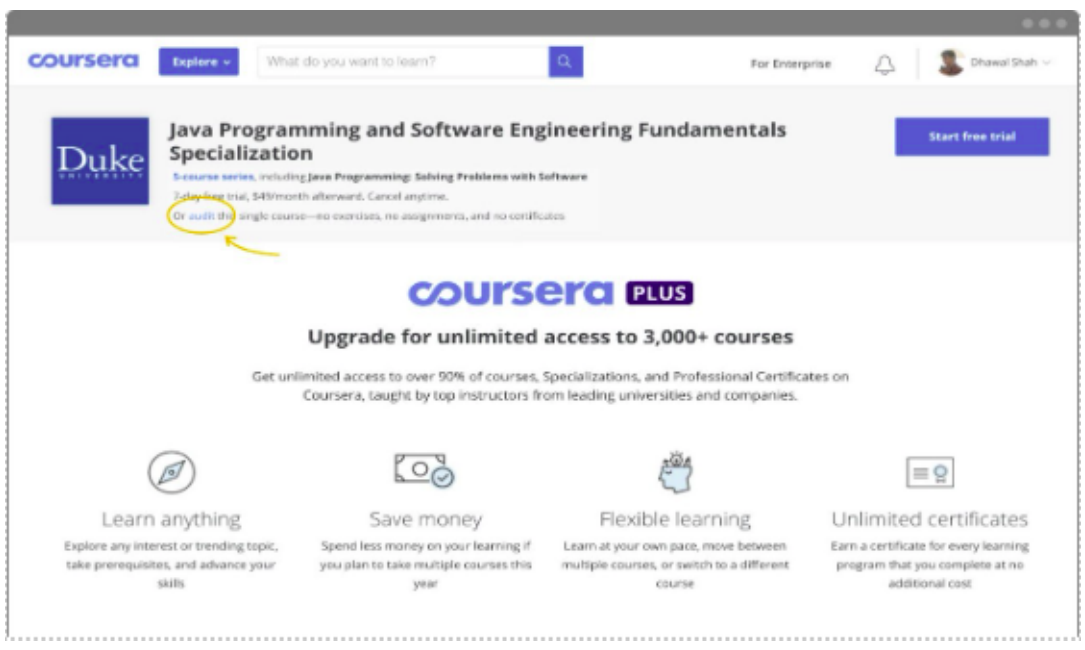

FIGURE 1.6 – Exemple de l'interface de la plateforme Coursera [\[11\]](#page-70-2)

### <span id="page-22-0"></span>**1.8 Conclusion**

Ce chapitre propose une première exploration du monde des réseaux sociaux. Nous avons défini les réseaux sociaux, retracé leur évolution historique et souligné les avantages et les inconvénients de leur utilisation. En outre, nous avons introduit le concept de réseaux sociaux éducatifs et identifié quelques plateformes clés. Ce chapitre constitue une base de compréhension sur laquelle nous nous appuierons pour examiner plus en profondeur les implications éducatives et sociétales de ces réseaux.

# <span id="page-23-0"></span>CHAPITRE 2

### LEARNING ANALYTICS

#### <span id="page-23-1"></span>**2.1 Introduction**

Les "Learning Analytics" (analytiques d'apprentissage) sont une discipline qui utilise des techniques d'analyse de données et de statistiques pour recueillir, mesurer, analyser et interpréter des informations sur les processus d'apprentissage et les performances des apprenants. Il s'agit d'une méthode d'exploitation des données générées par les apprenants, les enseignants et les environnements d'apprentissage afin de fournir des connaissances et des informations exploitables pour améliorer l'efficacité de l'apprentissage. Les Learning Analytics peuvent être utilisées dans différents contextes éducatifs, tels que les établissements d'enseignement formels, les plateformes d'apprentissage en ligne, les environnements d'apprentissage adaptatif, etc. Elles permettent de mesurer et d'analyser des données diverses, telles que les résultats des tests, les activités d'apprentissage en ligne, les interactions des apprenants avec le contenu, les discussions en ligne, les données démographiques, etc.

Dans ce chapitre, nous donnons un coup d'œil sur Learning Analytics premièrement, nous commençons par donner l'historique, puis une définition sur Learning Analytics et nous citons quelques objectifs de ce dernier. En plus, nous allons définir la différence entre Learning Analytics et Data Mining dans l'éducation et la fin nous allons analyser quelques travaux de recherche.

#### <span id="page-24-0"></span>**2.2 Historique du Learning Analytics**

L'histoire des Learning Analytics remonte aux années 2000, lorsque des chercheurs et des praticiens ont commencé à explorer le potentiel des données générées par les environnements d'apprentissage numériques. Voici un bref historique des principales étapes et développements dans le domaine des Learning Analytics [\[39\]](#page-73-3)[\[43\]](#page-73-4) :

- **Début des années 2000 :** les premières études portant sur les Learning Analytics ont été menées dans des domaines tels que l'apprentissage en ligne, les systèmes tutoriels intelligents et les environnements virtuels d'apprentissage. Les chercheurs se sont intéressés à l'exploitation des données générées par ces environnements afin d'améliorer le processus d'apprentissage.
- **2012 :** Le projet européen LACE (Learning Analytics Community Exchange) a été lancé dans le but de favoriser l'adoption des Learning Analytics dans l'enseignement supérieur en Europe. Ce projet encourage la collaboration entre les établissements d'enseignement, les chercheurs et les entreprises technologiques, afin de partager les bonnes pratiques, de développer des outils et des méthodologies dans le domaine des Learning Analytics.
- **2018 :** L'accent sur la confidentialité et la protection des données dans les Learning Analytics a augmenté. Les discussions sur l'éthique des Learning Analytics ont souligné l'importance de l'anonymisation des données, du consentement éclairé et de l'utilisation responsable des informations sur les apprenants.
- **2020 et au-delà :** Les progrès technologiques tels que l'intelligence artificielle, l'apprentissage automatique et le traitement du langage naturel ont ouvert de nouvelles perspectives pour les Learning Analytics. Les chercheurs explorent désormais des méthodes plus avancées pour analyser les données et développer des modèles prédictifs dans le but d'améliorer l'apprentissage et la prise de décision éducative.

### <span id="page-25-0"></span>**2.3 Définition des Learning Analytics**

Aujourd'hui, les Learning Analytics continuent d'évoluer en tant que domaine de recherche et de pratique, avec un intérêt croissant pour l'utilisation des données et de l'analyse pour améliorer les processus d'apprentissage, l'engagement des apprenants et les résultats éducatifs. Les défis liés à l'éthique, la confidentialité et l'interprétation des données restent des préoccupations importantes à mesure que les Learning Analytics se développent.

La définition des Learning Analytics établie initialement et toujours pertinente aujourd'hui est la suivante [\[34\]](#page-72-3) : "la mesure, la collecte, l'analyse et le rapport de données sur les apprenants et leur contexte, dans le but de comprendre et d'optimiser l'apprentissage ainsi que les environnements dans lesquels il se produit".

Selon Siemens Siemens et Gasevic[\[35\]](#page-72-4). "La Society for Learning Analytics Research définit l'analyse de l'apprentissage comme la mesure, la collecte, l'analyse et la communication de données sur les apprenants et leur contexte, dans le but de comprendre et d'optimiser l'apprentissage ainsi que les environnements dans lesquels il se déroule. Comme de nombreuses publications dans ce numéro le mentionnent, l'analyse des données a attiré l'attention des universitaires et des responsables académiques. De grandes attentes existent quant à la capacité de l'analyse de l'apprentissage à fournir de nouvelles perspectives sur les pratiques éducatives et les moyens d'améliorer l'enseignement, l'apprentissage et la prise de décision. La pertinence de ces attentes est le sujet de recherche des experts dans le domaine encore jeune mais en croissance rapide de l'analyse de l'apprentissage."

Learning Analytics, Data mining dans l'éducation sont des concepts étroitement liés [\[6\]](#page-70-8)[\[15\]](#page-70-9). Data mining dans l'éducation se concentre sur le développement et mettre en œuvre des méthodes dans le but de favoriser les découvertes à partir des données en milieu éducatif.

#### <span id="page-26-0"></span>**2.4 Objectifs du Learning Analytics**

Les principaux objectifs des Learning Analytics sont les suivants :

• Evaluer la qualité de l'enseignement : La mise en œuvre de Learning Analytics dans l'éducation est qu'elle est capable d'évaluer la qualité de l'enseignement et d'identifier, ainsi que de mettre en lumière, les approbations, le soutien et les associations nécessaires pour aider les étudiants dans leur apprentissage [\[41\]](#page-73-5). Grâce à la mise en œuvre de l'analyse de l'apprentissage, toutes les informations relatives aux étudiants et à leur environnement peuvent être évaluées, mises au jour et analysées comme étant la prévision et la modélisation du processus d'apprentissage [\[22\]](#page-71-5).

• Gestion de l'Institution Éducative : Permet au département de gestion d'une institution ou au corps enseignant de collecter des informations et des données auprès des étudiants qui seront analysées, et ils peuvent ensuite entreprendre et organiser des actions de suivi afin d'améliorer la qualité de l'enseignement et de l'apprentissage [\[22\]](#page-71-5).

• Prévision des Étudiants à Risque : Learning Analytics est également capable d'aider les éducateurs à prévoir, à prédire ou à identifier les étudiants à risque en termes de réussite académique. Le système d'alerte précoce peut être interprété comme des actions de suivi dans la prévision de la réussite académique. Avec la mise en place de l'analyse de l'apprentissage en classe, les enseignants ou éducateurs peuvent détecter et suivre les étudiants à risque du point de vue de l'échec académique, puis planifier, structurer et mettre en place des actions et des initiatives pour aider les étudiants à progresser [\[22\]](#page-71-5).

# <span id="page-27-0"></span>**2.5 Différence entre Learning Analytics et Data Mining dans l'éducation**

Les Learning Analytics et le Data Mining dans l'éducation sont deux domaines différents mais étroitement liés dans le contexte de l'analyse des données éducatives. Voici la différence entre les deux dans le tableau suivant [\[1\]](#page-69-1)[\[40\]](#page-73-6)[\[32\]](#page-72-5) :

<span id="page-27-1"></span>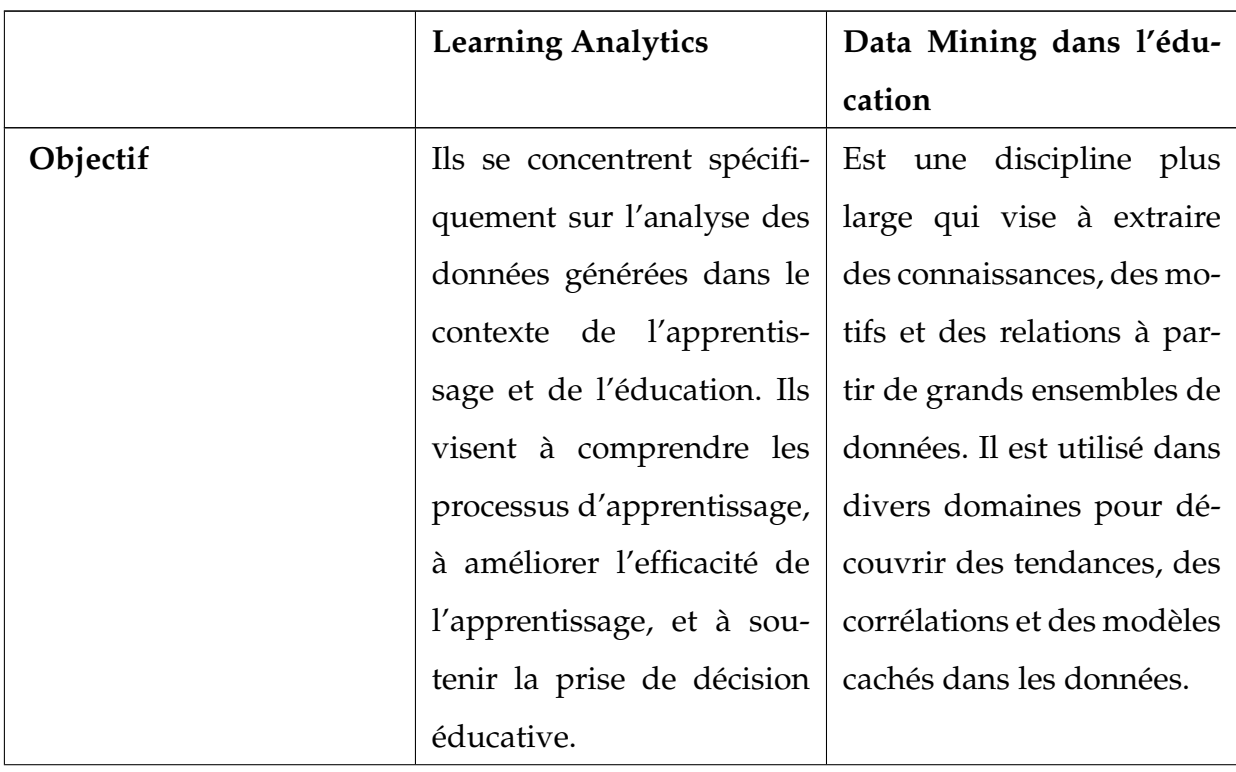

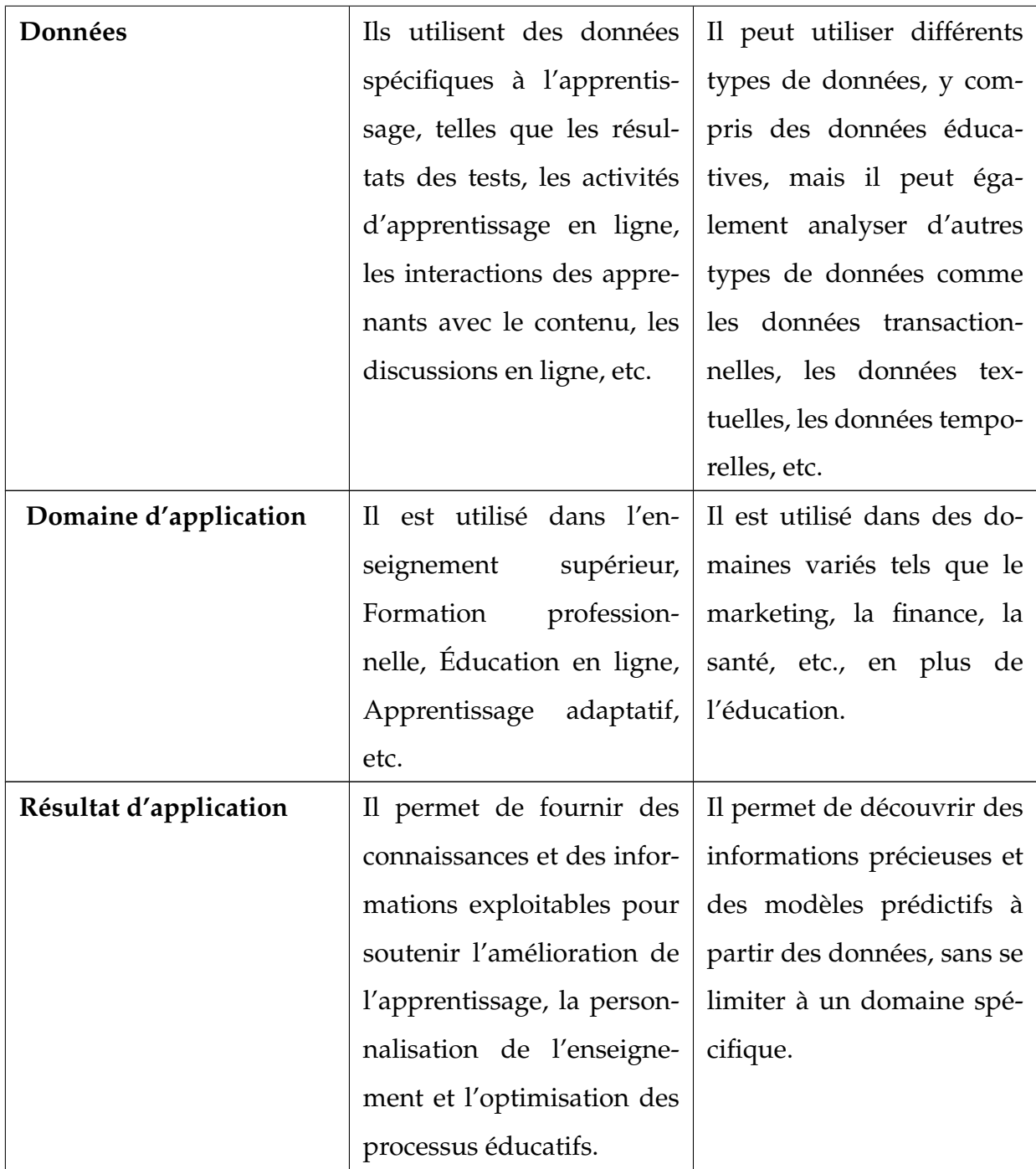

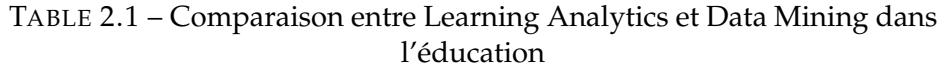

### <span id="page-29-0"></span>**2.6 Processus de Learning Analytics**

<span id="page-29-1"></span>Le processus de Learning Analytics comprend généralement les étapes suivantes[\[24\]](#page-71-6)[\[5\]](#page-69-2) :

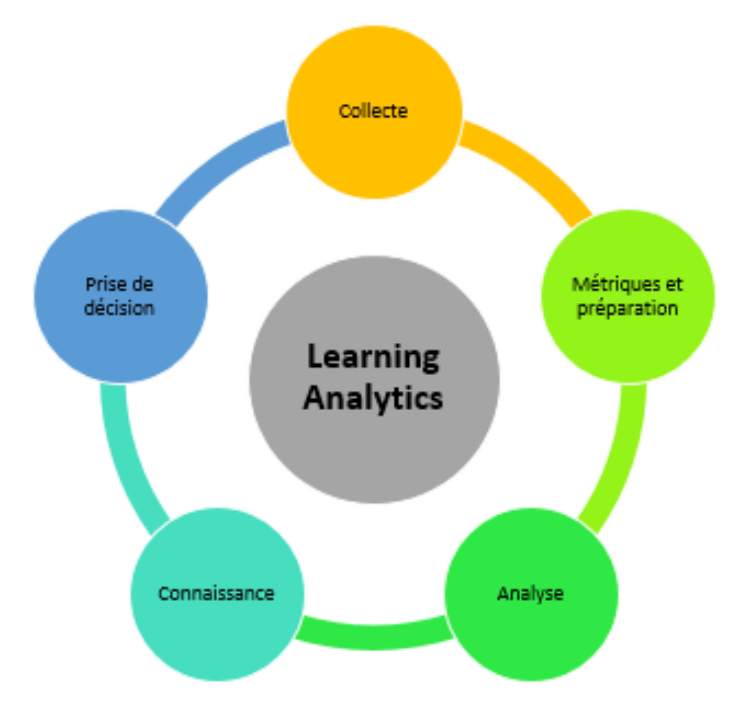

FIGURE 2.1 – Processus de Learning Analytics

• Collecte de données : Cette étape consiste à collecter les données pertinentes liées à l'apprentissage, telles que les interactions des apprenants avec les systèmes d'apprentissage en ligne, les activités d'apprentissage, les résultats des tests, les rétroactions des enseignants, etc. Les données peuvent être collectées à partir de diverses sources, telles que les plateformes d'apprentissage, les applications mobiles, les dispositifs de suivi, etc.

• Métriques et préparation des données : Les métriques font référence aux mesures quantitatives utilisées pour évaluer, quantifier ou exprimer certains aspects d'un ensemble de données ou d'un phénomène. Les informations recueillies sont par la suite consignées dans une base de données adaptée. Il est essentiel de procéder à la purification, à la normalisation et à la préparation des données afin de les rendre utilisables. Cela peut englober la correction des

données erronées, la résolution des problèmes liés au format ou à la structure, ainsi que la fusion des données provenant de diverses sources.

- Analyse des données : Cette étape consiste à appliquer des techniques analytiques pour extraire des informations significatives à partir des données. Cela peut inclure l'utilisation de méthodes statistiques, de techniques d'apprentissage automatique, de visualisations de données, etc. L'objectif est de découvrir des schémas, des tendances, des relations ou des corrélations dans les données qui peuvent fournir des informations sur l'apprentissage des étudiants.
- Connaissances : Les résultats de l'analyse sont examinés en vue d'extraire des connaissances significatives concernant l'apprentissage des étudiants, l'interprétation de ces informations peut guider la prise de décision basée sur les données vers les mesures prises. Ceci peut englober des observations sur les performances individuelles des étudiants, les modèles d'apprentissage, les facteurs influents, les tendances d'engagement, et bien plus encore.
- Prise de décision et intervention : Les connaissances issus de l'analyse des données sont exploités pour prendre des décisions éclairées et mettre en œuvre des actions appropriées. Cela peut englober l'ajustement des méthodes pédagogiques, la personnalisation de l'apprentissage, la détection des besoins d'apprentissage individuels, la fourniture de rétroactions ciblées, entre autres. L'objectif est d'accroître l'efficacité de l'apprentissage et de favoriser la réussite des étudiants.

# <span id="page-30-0"></span>**2.7 Synthèse de quelques travaux sur Learning Analytics**

Plusieurs travaux ont été développés en utilisant Learning Analytics. Ces travaux soulignent l'importance du Learning Analytics en tant qu'outil précieux pour informer les décisions éducatives, favoriser l'efficacité de l'enseignement et améliorer les résultats des apprenants.

Mwalumbwe et Mtebe[\[25\]](#page-71-7)ont analysé la relation entre l'utilisation du système de gestion de l'apprentissage par l'étudiant et son niveau de réussite académique. L'étude a été réalisée en analysant les données du système de gestion de l'apprentissage de l'Université des sciences et de la technologie de Mbeya, obtenues à partir de l'outil d'analyse de l'apprentissage. Une analyse de régression linéaire a été effectuée en prenant les notes finales des étudiants comme variable dépendante. Plusieurs variables ont été utilisées dans l'analyse, telles que le nombre de connexions des utilisateurs au système de gestion de l'apprentissage, le temps passé dans le système, le nombre de téléchargements, etc.

Plusieurs études de recherche se sont concentrées sur l'étude du comportement des étudiants pendant le processus d'apprentissage. [\[2\]](#page-69-3)Cela a démontré l'efficacité des analyses d'apprentissage basées sur les jeux sérieux pour engager, motiver et aider les étudiants à apprendre. Plus précisément, ils ont proposé une combinaison d'analyses d'apprentissage par le jeu et de techniques d'extraction de données basées sur les interactions des étudiants pendant le jeu pour prédire les changements de connaissances.

<span id="page-32-0"></span>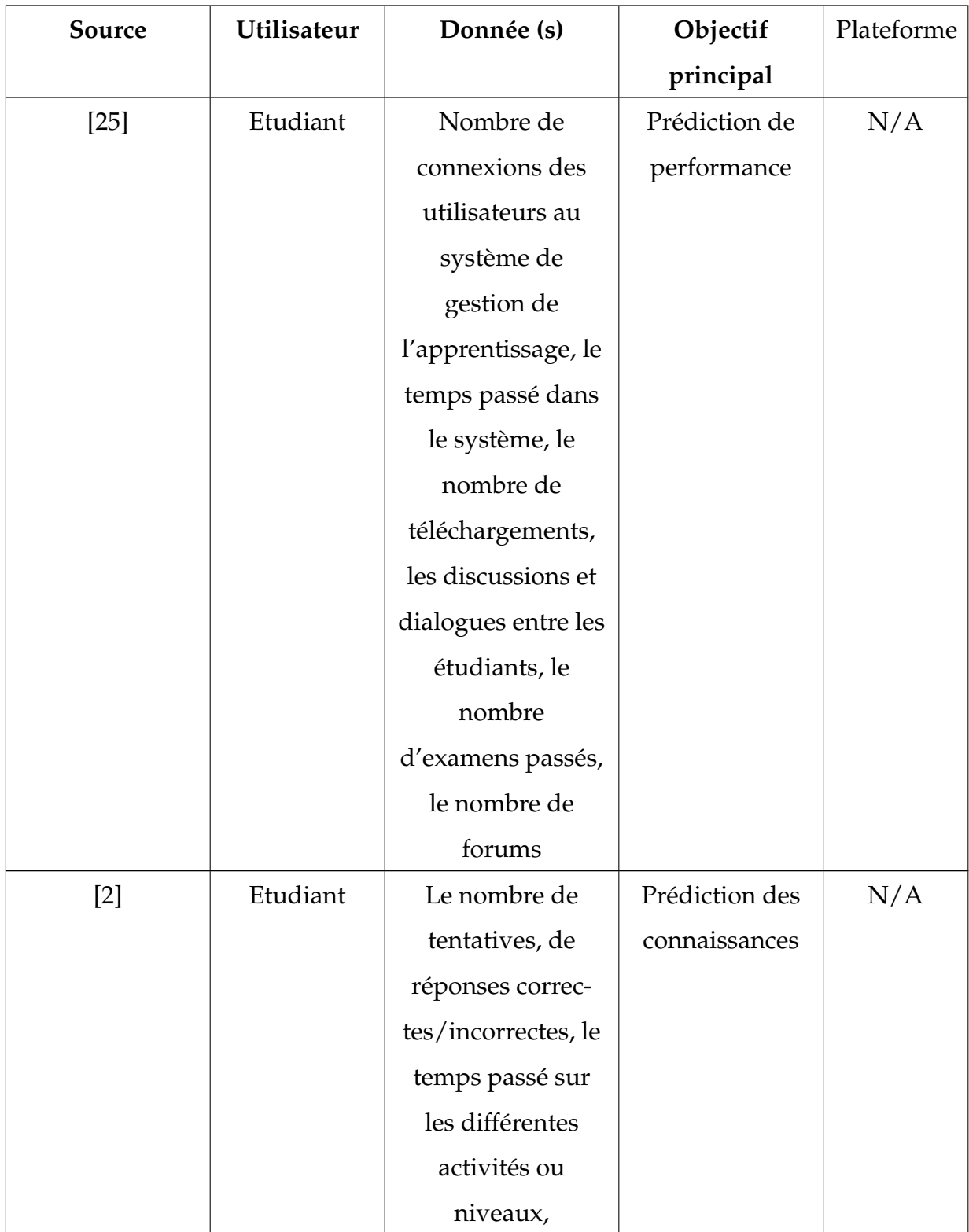

| [28]              | Etudiant  | 29 indicateurs :    | Prédiction de    | https://-  |
|-------------------|-----------|---------------------|------------------|------------|
|                   |           | nombre de           | performance      | neu-       |
|                   |           | connexion, de       |                  | rok. es/en |
|                   |           | téléchargement,     |                  |            |
|                   |           | communications      |                  |            |
|                   |           | participation, etc. |                  |            |
| $\lceil 3 \rceil$ | Apprenant | Analyse des         | Modéliser        | N/A        |
|                   |           | données vidéo       | comportement     |            |
| [44]              | Apprenant | Score, temps        | Personnalisation | N/A        |
|                   |           | d'accès, le         |                  |            |
|                   |           | comportement        |                  |            |

TABLE 2.2 – Analyse de quelques travaux sur Learning Analytics

En résumé, l'analyse des travaux sur les Learning Analytics met en évidence leur potentiel de transformation de l'éducation en exploitant des informations basées sur les données pour améliorer les processus d'enseignement et d'apprentissage, favoriser la réussite des étudiants et éclairer la prise de décision à différents niveaux

### <span id="page-33-0"></span>**2.8 Conclusion**

En résumé, les Learning Analytics sont une discipline qui utilise l'analyse de données pour recueillir des informations sur les processus d'apprentissage et les performances des apprenants. Elles visent à améliorer l'efficacité de l'apprentissage en fournissant des connaissances et des informations exploitables pour les enseignants, les formateurs et les décideurs.

# <span id="page-34-0"></span>CHAPITRE 3

### CONCEPTION DU SYSTÈME

#### <span id="page-34-1"></span>**3.1 Introduction**

Ces dernières années, l'essor des réseaux sociaux éducatifs a révolutionné notre façon de nous connecter, de collaborer et d'apprendre. Ces plateformes offrent un espace virtuel aux enseignants, aux étudiants, aux administrateurs et autres parties prenantes pour engager des discussions pertinentes, partager des ressources et améliorer l'expérience d'apprentissage. Afin d'optimiser la fonctionnalité et l'efficacité de ces réseaux, il devient essentiel de développer un système de catégorisation complet des acteurs impliqués.

Dans ce travail, nous allons proposer un système de catégorisation visant à classer les différents apprenants présents au sein d'un réseau social éducatif. En identifiant et en organisant ces acteurs en catégories distinctes, nous pouvons mieux comprendre leurs rôles, responsabilités et interactions au sein du réseau. Ce système fournit une base pour analyser les dynamiques du réseau, optimiser l'expérience des utilisateurs et adapter les interventions ou les fonctionnalités en fonction des besoins spécifiques des groupes d'acteurs.

Dans ce chapitre, nous décrivons une nouvelle approche de catégorisation des apprenants dans un réseau social éducatif. De ce fait, nous allons présenter l'architecture globale de notre système **Think-Flow**, en présentant les différentes fonctionnalités offertes à part ce système. Nous terminerons notre chapitre par une conclusion.

#### <span id="page-35-0"></span>**3.2 Les objectifs du système Think-Flow**

L'objectif principal de notre travail est de proposer une nouvelle approche pour l'analyse et la catégorisation des apprenants dans un réseau social éducatif. L'approche proposée est basée sur l'analyse des traces et des relations entre les apprenants durant leurs interactions avec réseau social éducatif.

Pour valider notre approche, nous avons implémenté un nouveau réseau social éducatif, que nous avons appelé Think-Flow, dans lequel nous avons intégré l'approche proposée.

Notre système assure les différentes activités du réseau social tel que :

- L'inscription d'un nouvel utilisateur et la connexion avec le système,
- La modification des informations du profil,
- L'envoie des invitations aux autres utilisateurs,
- Le partage des documents sous différents formats : PDF, images,docx,etc
- Des réactions sur le document partagé soit par : aimer ou ne pas aimer, ou bien commenter les ressources partagées,
- Les outils de communications et chat entre les apprenants
- L'extraction des émotions des apprenants à partir des commentaires,
- Consulter toutes les statistiques de système comme par exemple : le taux connexion et communication et téléchargement, etc.
- Catégorisation des apprenants dans des différents classes selon leurs profils.
# **3.3 Architecture du système**

Dans cette section, nous allons mentionnés l'architecture générale du notre système ainsi que son architecture fonctionnelle

# **3.3.1 Architecture Globale du Système**

Les participants du système sont représentés (figure 3.1) comme suit :

- Un serveur web qui assure la navigation.
- Une base de données est le cœur du système, elle regroupe les données des différents acteurs du système, les contenus pédagogiques, les tests, les traces et les profils.
- Deux espaces principales pour les acteurs du système : interface Enseignant et interface Apprenants.

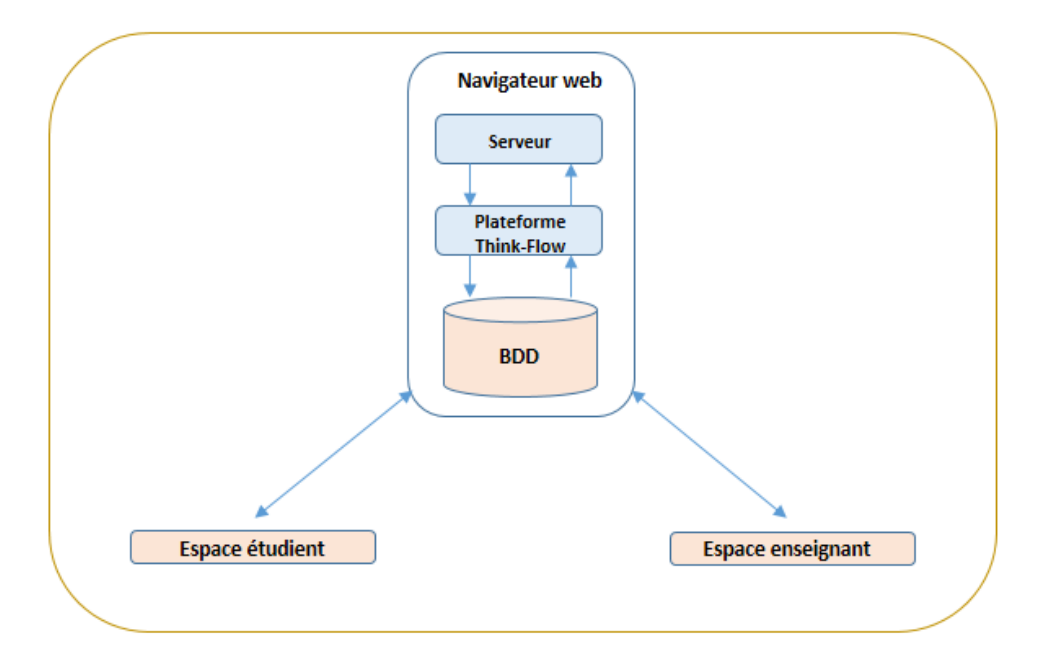

FIGURE 3.1 – L'architecture générale du système Think-Flow

# **3.3.2 Architecture fonctionnelle du système**

L'architecture fonctionnelle de notre système Think-Flow est présentée dans la figure suivante :

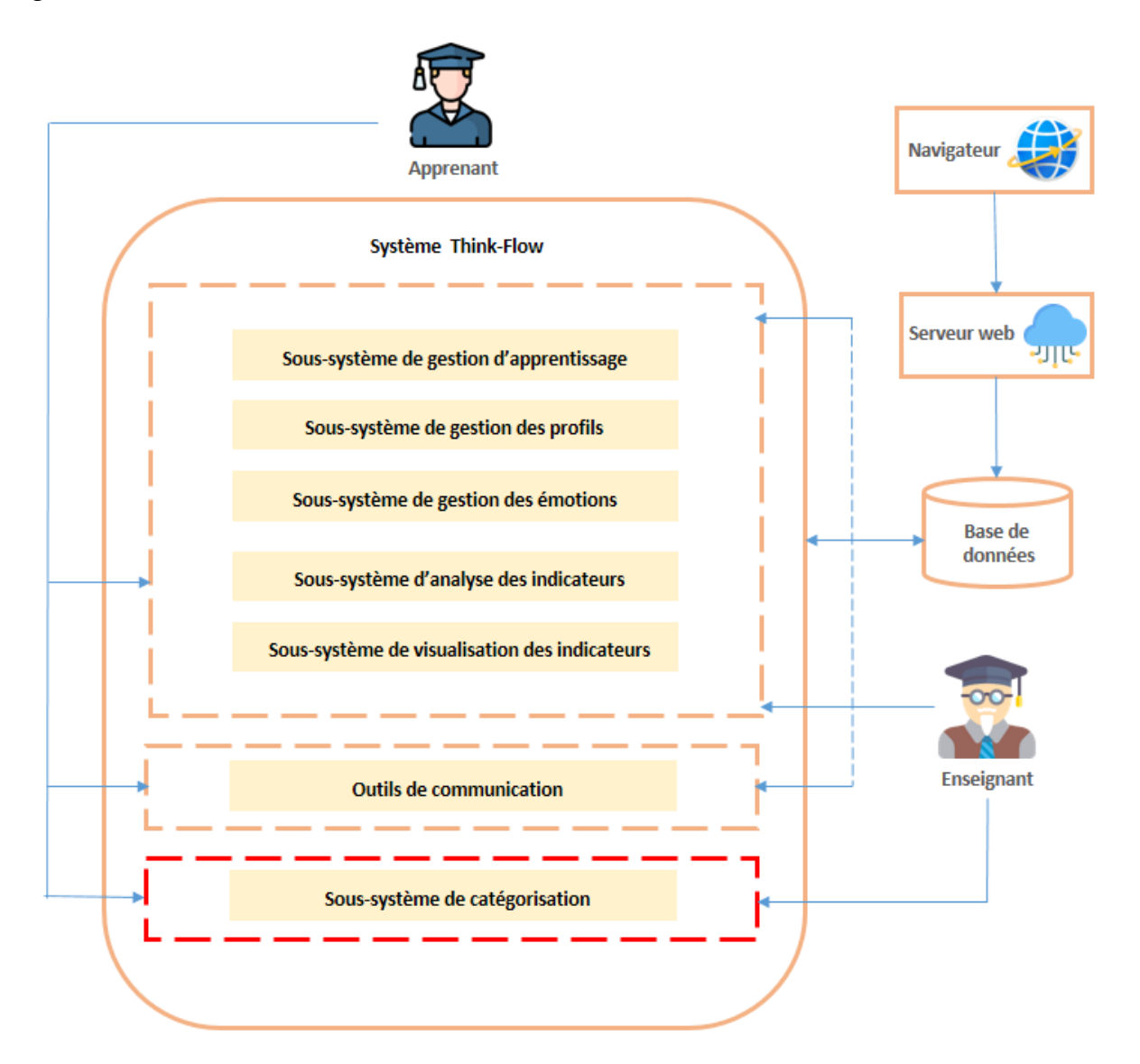

FIGURE 3.2 – L'architecture fonctionnelle du système Think-Flow

Notre système Think-Flow se compose de plusieurs sous-systèmes, nous citons :

## 1. **Sous-système de gestion et suivi d'apprentissage**

Les enseignants publient des ressources pédagogiques avec ses propres tests sous forme des questions à Choix Multiples (QCM) dans leur profil. De l'autre côté, l'apprenant peut accéder à ses cours et ses tests et même il peut les partagés.

### 2. **Sous-système de gestion des profils**

Le sous-système dans un réseau social vise à fournir aux utilisateurs une plateforme complète pour créer, gérer et personnaliser leurs profils, faciliter les interactions sociales et la découverte de contenu pertinent, tout en assurant la confidentialité et la sécurité des informations personnelles. Ce dernier contient une partie statique liée aux ses informations personnels, et une partie dynamique liée à ses interactions.

### (a) **Le profil cognitif**

Le profil cognitif fait référence à une catégorisation ou à une représentation des capacités cognitives, des préférences d'apprentissage et des styles de pensée d'un individu dans un contexte d'apprentissage ou d'utilisation d'un réseau social éducatif. Dans notre cas, chaque apprenant doit répondre à un test de type QCM proposé par son enseignant selon leur cours concerné. Le score est calculé en appliquant la formule 1. Le résultat obtenu représente le niveau cognitif de l'apprenant dans cette matière [\[20\]](#page-71-0).

Le profil cognitif (Pc) est défini comme son niveau de connaissance dans chaque objet d'apprentissage. Pour cela, nous utilisons un outil d'évaluation composé d'un ensemble de questions. Nous prenons en compte le nombre de questions proposées (n), le nombre de réponses correctes et le nombre total de questions proposées. La formule utilisée pour calculer le profil cognitif est la suivante :

$$
Pc(x) = \frac{\sum \text{nombre de réponses justes}}{\sum \text{nombre de questions}} * 100\%
$$

Ce profil contient meme les traces reliés à chaque object d'apprentissage

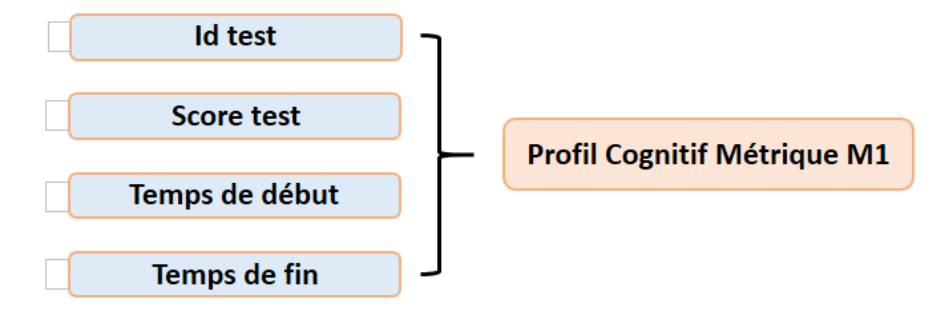

FIGURE 3.3 – Les métriques proposées du profil cognitif

### (b) **Le profil collaboratif**

Le profil collaboratif fait référence à une représentation des compétences, des intérêts et des expériences d'un utilisateur liées à la collaboration et à la participation à des activités collaboratives au sein d'un réseau social éducatif. Il met l'accent sur les compétences de travail d'équipe, la capacité à contribuer efficacement à des activités collaboratives et la disposition à partager des connaissances et des ressources avec les autres membres du réseau.

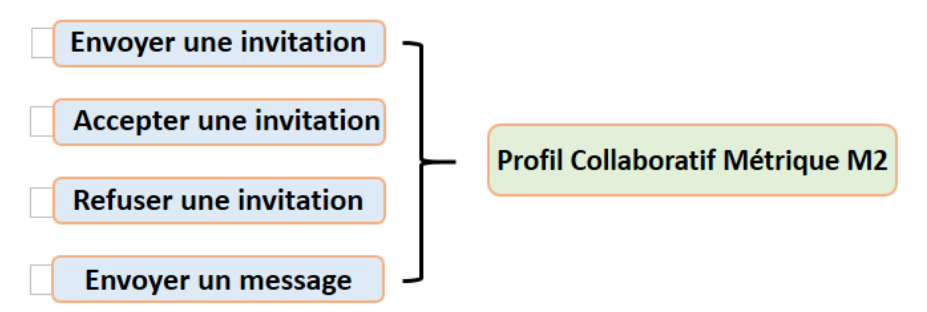

FIGURE 3.4 – Les métriques proposées du profil collaboratif

### (c) **Le profil social**

Le profil social dans un réseau social éducatif permet aux utilisateurs de créer une identité virtuelle, de se connecter avec d'autres membres du réseau, de partager des informations personnelles, de participer à des activités sociales et de suivre les activités de leurs amis et contacts. Il favorise

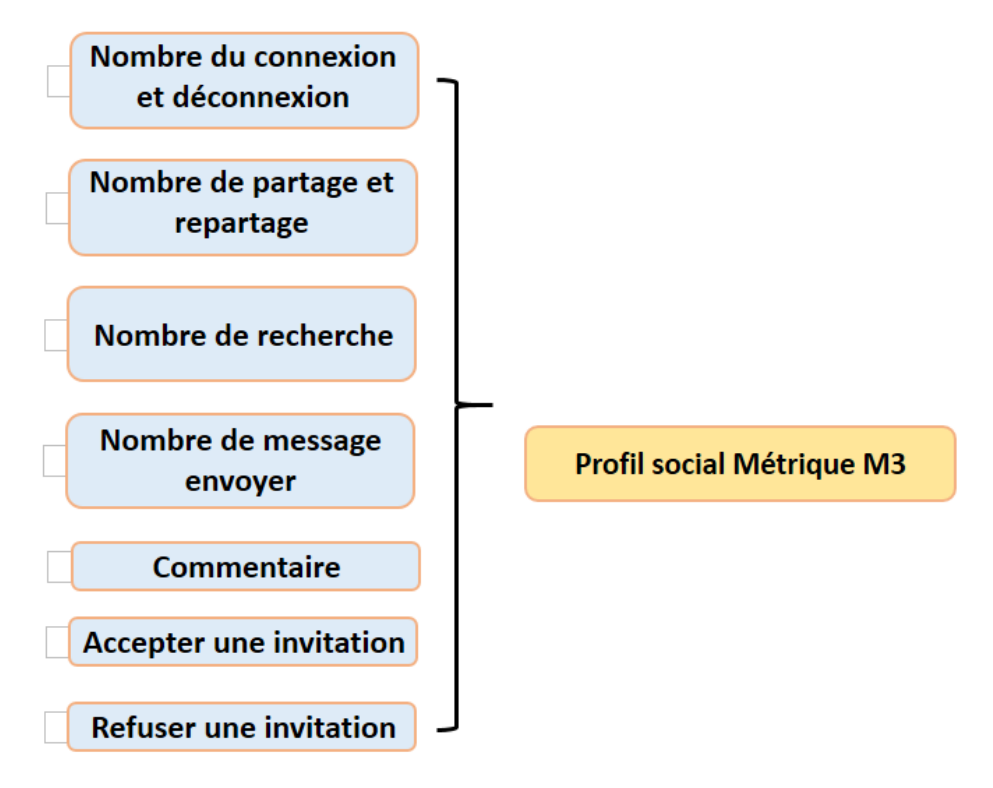

les interactions sociales et la création de liens au sein de la communauté éducative

FIGURE 3.5 – Les métriques proposées du profil social

## (d) **Le profil émotionnel**

La compréhension du profil émotionnel d'une personne peut être utile pour mieux la connaître, pour adapter des interventions ou des approches pédagogiques, pour favoriser le bien-être émotionnel, et pour développer des relations plus efficaces et positives avec les autres. C'est pour cette raison nous allons expliquer l'outil d'extraction de ce profil dans le sous-système suivant.

### 3. **Sous-système de gestion des émotions**

Dans notre système, nous avons intégré un outil puissant appelé "VADER" (Valence-Aware Dictionary for Sentiment Reasoning), spécialement conçu pour détecter les émotions des utilisateurs exprimées dans les commentaires sur les publications. VADER est un modèle sophistiqué d'analyse des sentiments dans les textes qui tient compte à la fois de la polarité (positif/neutre/négatif) et de l'intensité (force) du sentiment exprimé[\[18\]](#page-71-1).

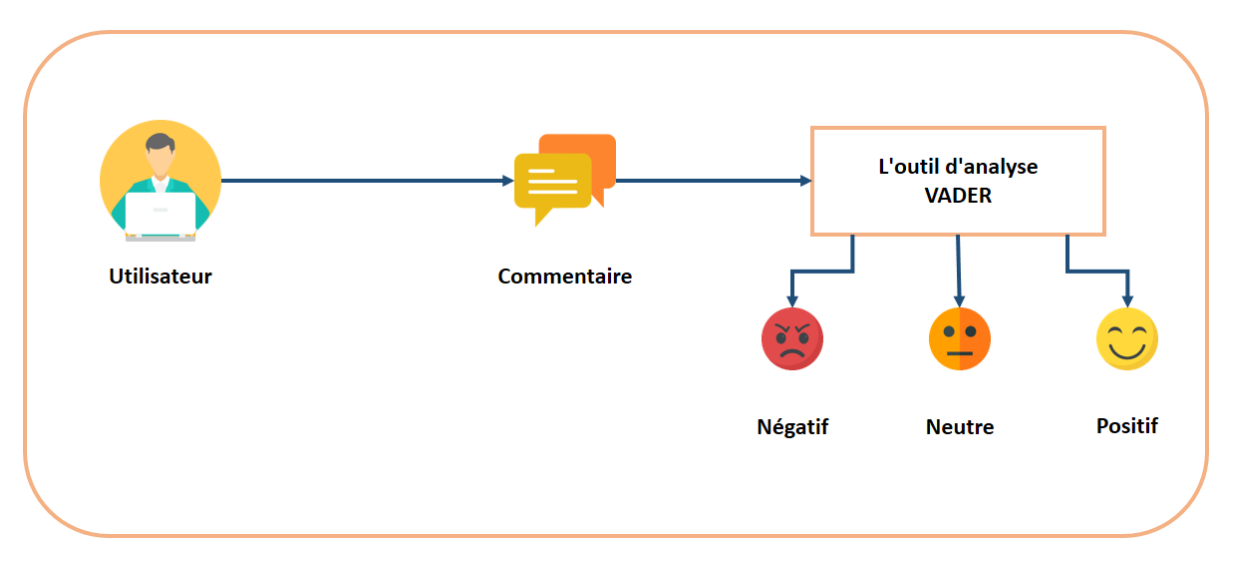

FIGURE 3.6 – Le processus d'extraction des émotions

Le fonctionnement de cet outil VADER peut être décrit comme suit :

- Le score composé est calculé en additionnant les scores de valence de chaque mot du lexique, ajustés selon les règles, puis normalisés pour être compris entre  $-1$  et  $+1$ .
- VADER calcule le sentiment d'un texte donné en agrégeant les scores de sentiment de tous les mots qu'il contient.
	- Sentiment positif : score composé >= 0,05
	- Sentiment neutre : (score composé > -0,05) et (score composé < 0,05)
	- Sentiment négatif : score composé <= -0,05

### 4. **Sous-système d'analyse des indicateurs**

Dans le contexte des Learning Analytics ce sous-système d'analyse des indicateurs se réfère à une composante d'un système d'analyse qui traite spécifiquement des données et des mesures liées à l'apprentissage et aux performances des apprenants. Il est chargé de collecter, traiter, analyser et interpréter les différentes mesures et indicateurs pertinents pour comprendre les progrès, les

comportements et les résultats des apprenants. Dans ce qui suit, nous présentons quelques indicateurs calculés par le système :

(a) **Taux d'engagement :** Le taux d'engagement des traces sociales d'un apprenant peut être calculé à l'aide de la formule suivante :

Taux d'engagement = 
$$
\frac{\sum \text{Les traces sociales de l'apprenant}}{\sum \text{Les traces sociales}}
$$

(b) **Taux d'activité :** Le taux d'activité réalisé par les apprenants sur la plateforme peut être calculé à l'aide de la formule suivante :

*Taux d'active* 
$$
= \frac{\sum \text{Connection & Disconnection de l'apprenant}}{\sum \text{Connection & Disconnection}}
$$

en tenant compte de la fréquence des connexions et des déconnexions, cette méthode détermine le pourcentage de temps que les utilisateurs passent sur la plateforme.

(c) **Taux de partage de contenu :** le taux de partage de contenu d'un apprenant peut être calculé à l'aide de la formule suivante :

Taux de partage de contenu = 
$$
\frac{\sum \text{ Nombre de partage d'apprenant}}{\text{ Nombre total de partage}}
$$

cette formule calcule la proportion de contenu partagé par un apprenant spécifique sur le nombre total de partages.

(d) **Taux d'interaction :** Le taux d'interaction d'un apprenant peut être calculé à l'aide de la formule suivante :

$$
Taux d'interaction = \frac{\sum \text{messages & \text{Invitation}(accept, refs, envo)}}{\text{total}}
$$

cette formule calcule la proportion de messages envoyés et d'invitations envoyées, refusées et acceptées par un apprenant spécifique par rapport au nombre total.

### 5. **Sous-système de visualisation des indicateurs**

Pour visualiser les indicateurs précédents, nous avons utilisé le tableau de bord. Il permet de faciliter la compréhension et l'interprétation des données d'apprentissage par les utilisateurs. Il permet aux enseignants de visualiser rapidement et intuitivement les résultats de l'analyse, de repérer les informations clés, d'identifier les schémas ou les anomalies, et de prendre des décisions éclairées basées sur les informations visuelles présentées.

### 6. **Outils de communication**

Les outils de communication jouent un rôle central pour faciliter l'interaction et la connectivité entre les utilisateurs du notre système. Nous avons intégré plusieurs outils tels que : la messagerie, commentaires et réactions, partage des contenus, notifications, etc.

En utilisant ces outils de communication dans le contexte du Learning Analytics, les apprenants peuvent partager des informations, collaborer, prendre des décisions, ce qui contribue à l'amélioration des processus d'apprentissage et à la réussite des apprenants.

### 7. **Sous-système de catégorisation**

### (a) **Approche proposée**

Le sous-système vise à organiser et classifier les apprenants en fonction de différents critères et indicateurs analytiques. Sur la base des résultats de l'analyse, le sous-système identifie les différentes catégories d'utilisateurs en fonction de critères spécifiques.

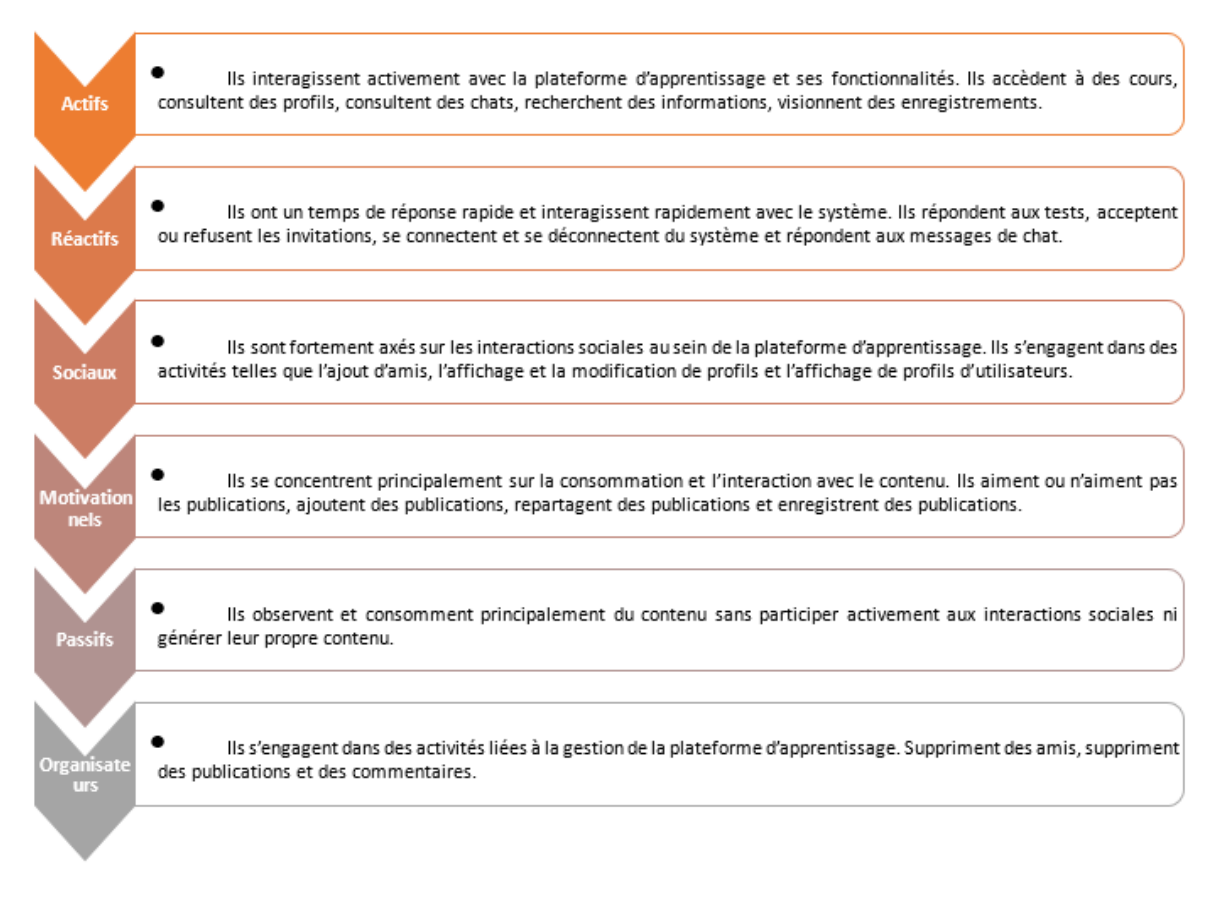

FIGURE 3.7 – Les classes de catégorisation des apprenants dans notre système

### (b) **Algorithme de catégorisation**

Pour catégorise les apprenants dans les classes précédentes : actifs, réactifs, sociaux, motivationnels, passifs, et organisateurs, nous avons utilisé l'algorithme de K-nn.

Les K plus proches voisins (KPP) ou K-nn (K Nearest Neighbor) est l'un des meilleurs algorithmes de classification les plus utilisés. L'idée fondamentale de cet algorithme est de classer un nouvel objet parmi les k points de données les plus proches en utilisant la métrique de distance d[\[31\]](#page-72-0).

| Algorithme des K Plus Proches Voisins (KNN) pour sélectionner la classe avec la plus<br>petite distance :                                                                             |
|----------------------------------------------------------------------------------------------------|
| Entrée :                                                                                                    |
| Définir les classes et leurs données correspondants.<br>٠<br>Définir les coordonnées du point pour lequel vous souhaitez calculer les distances.<br>۰                                 |
| Sortie:<br>Retourner la classes plus proche.                                                                                                    |
| <b>Données:</b> initialiser les données X et leur classes Y.<br>=>Entrer un point avec sa donnée.<br>Calculer la distance euclidienne entre le point et les coordonnées de la classe. |
| <b>Début</b><br>\$Distances['Y1'=>d(x,X1), 'Y2'=>d(x,X2) 'Y3'=> d(x,X6)];<br>\$Mini distance=min(\$Distance);                                                                         |
| foreach (\$Distances as \$class => \$distance)<br>if (\$distance == \$min distance)<br>afficher \$class; }}<br><b>FIN ALGORITHME</b>                                                  |

FIGURE 3.8 – Pseudo code Algorithme Knn

# **3.4 La structure de la base de données**

# **3.4.1 Dictionnaire de données**

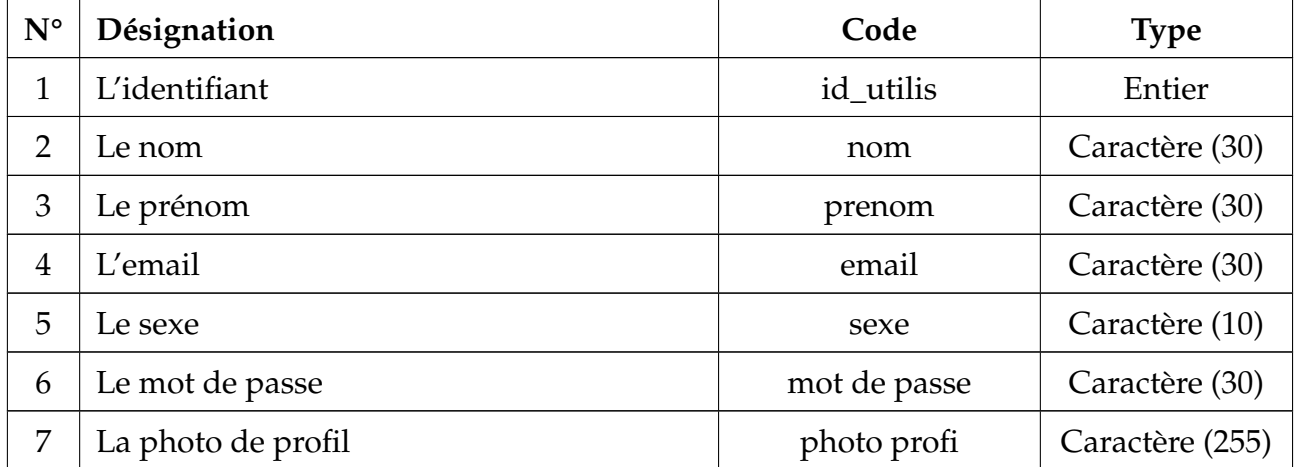

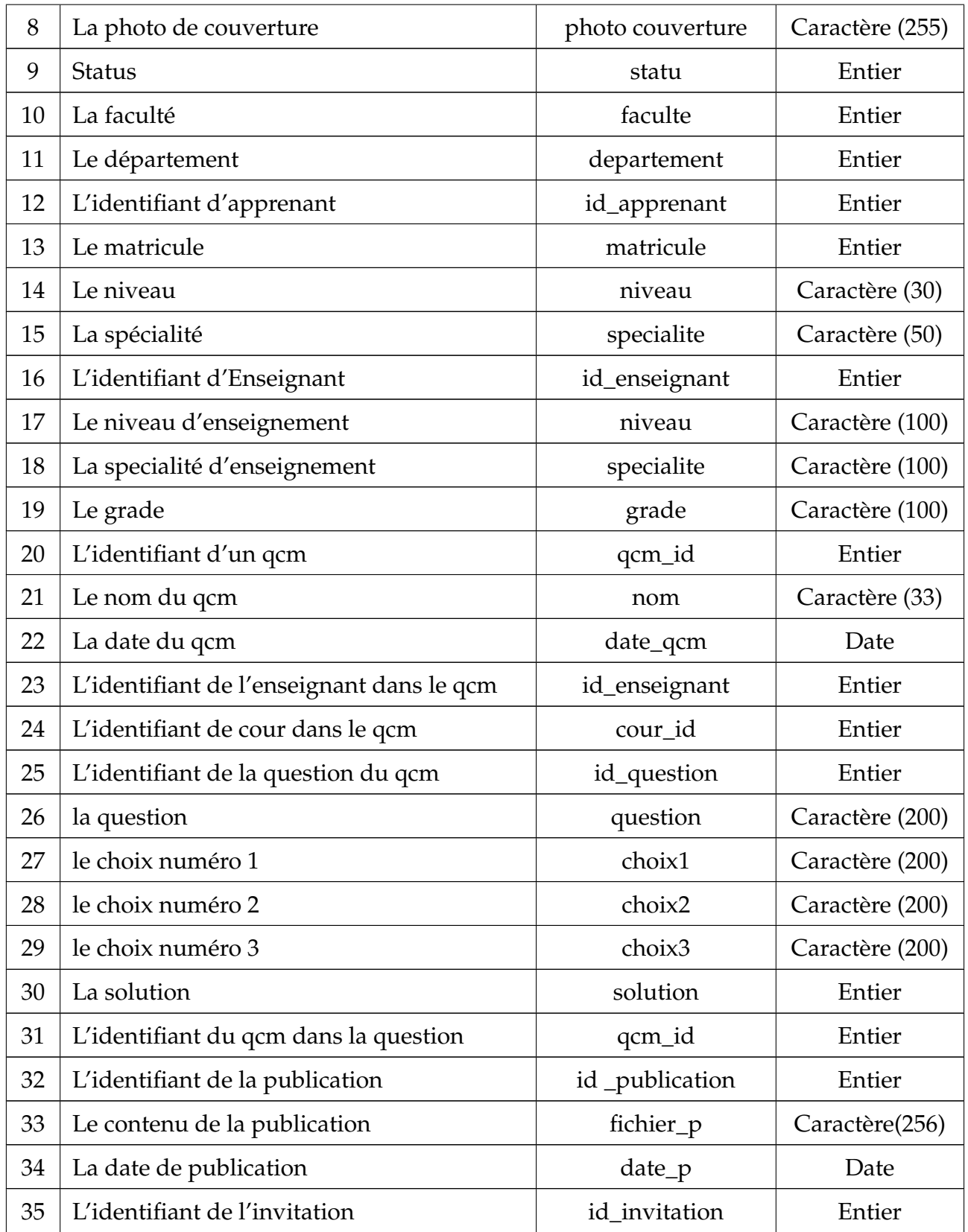

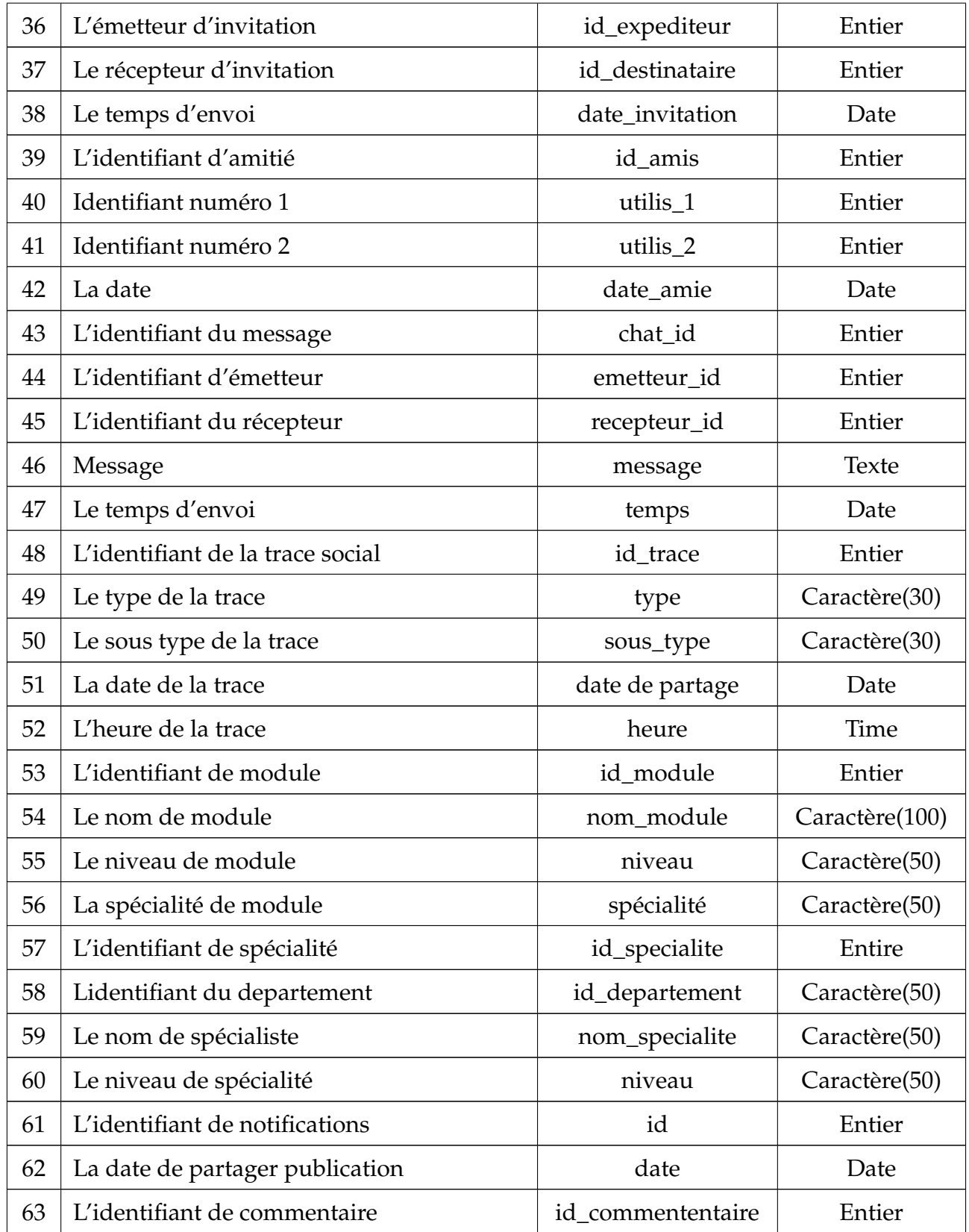

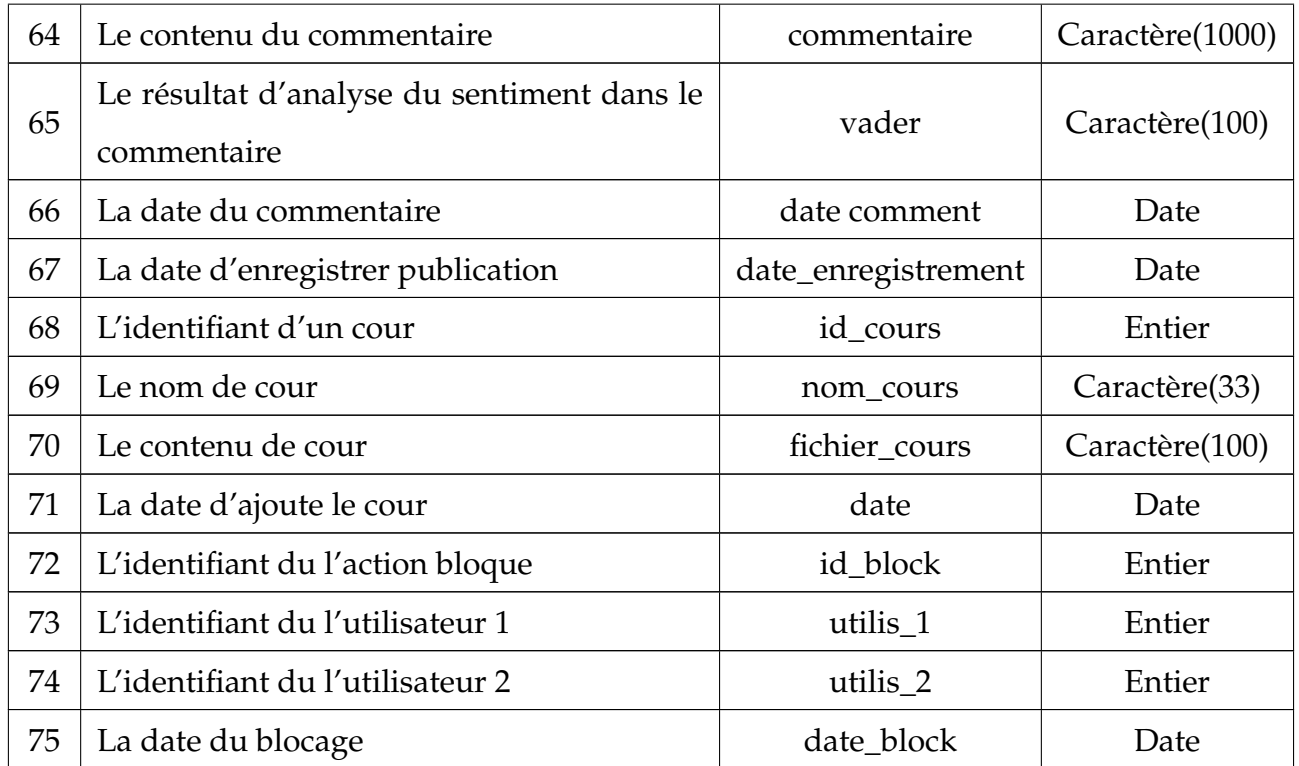

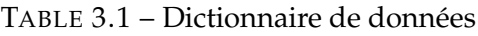

# **3.4.2 Modèle conceptuel de données**

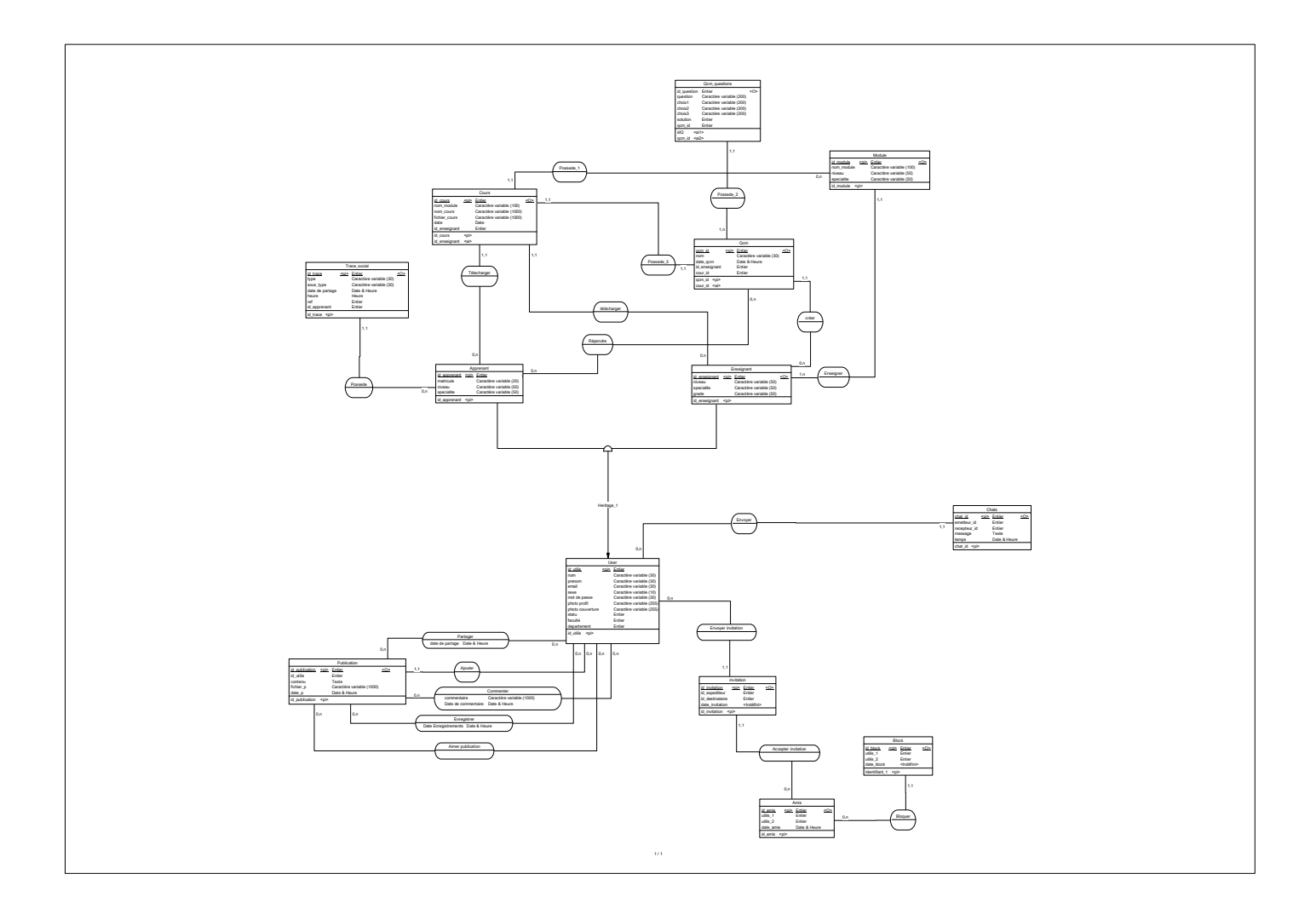

# **3.4.3 Liste des entités**

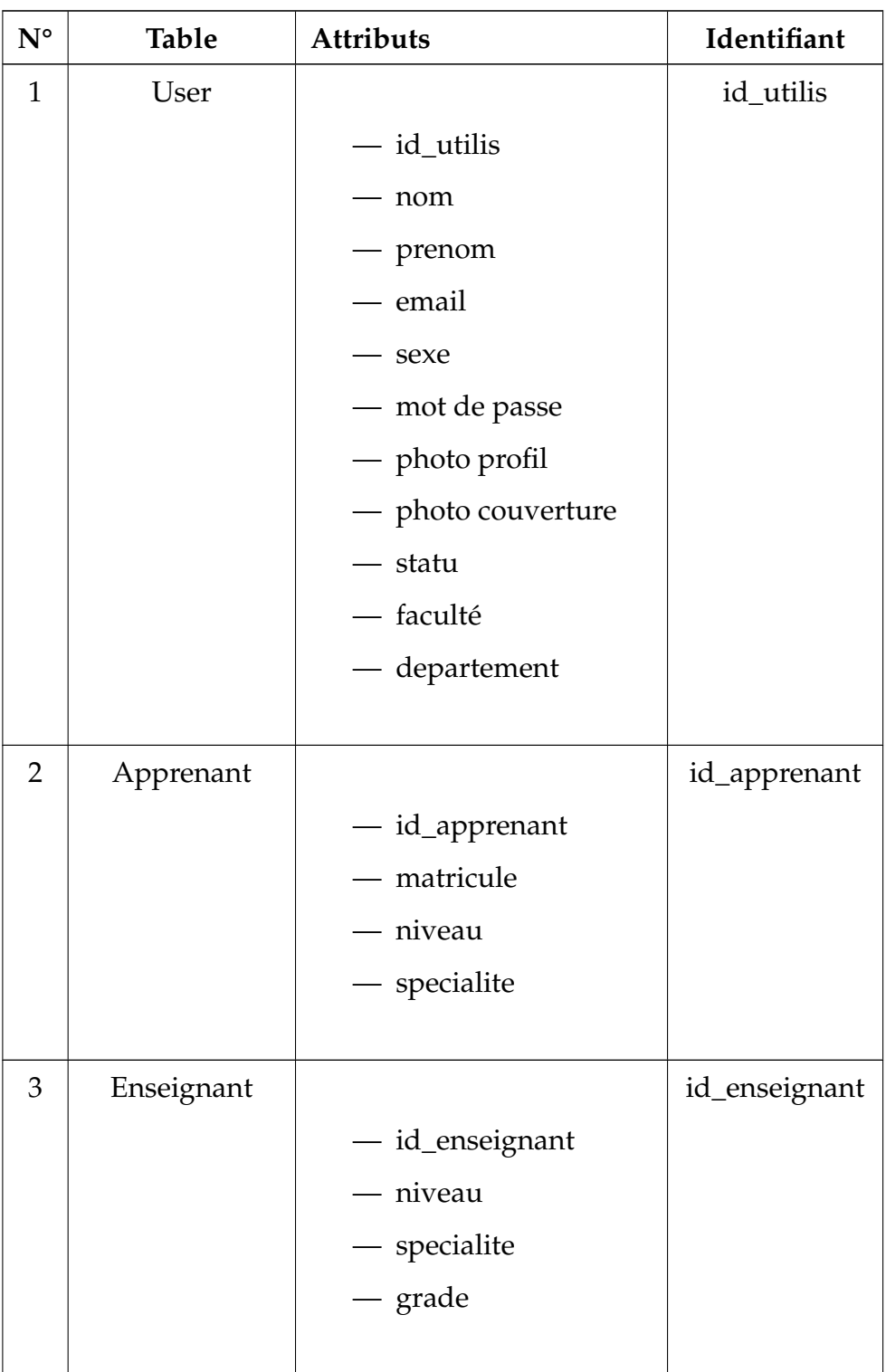

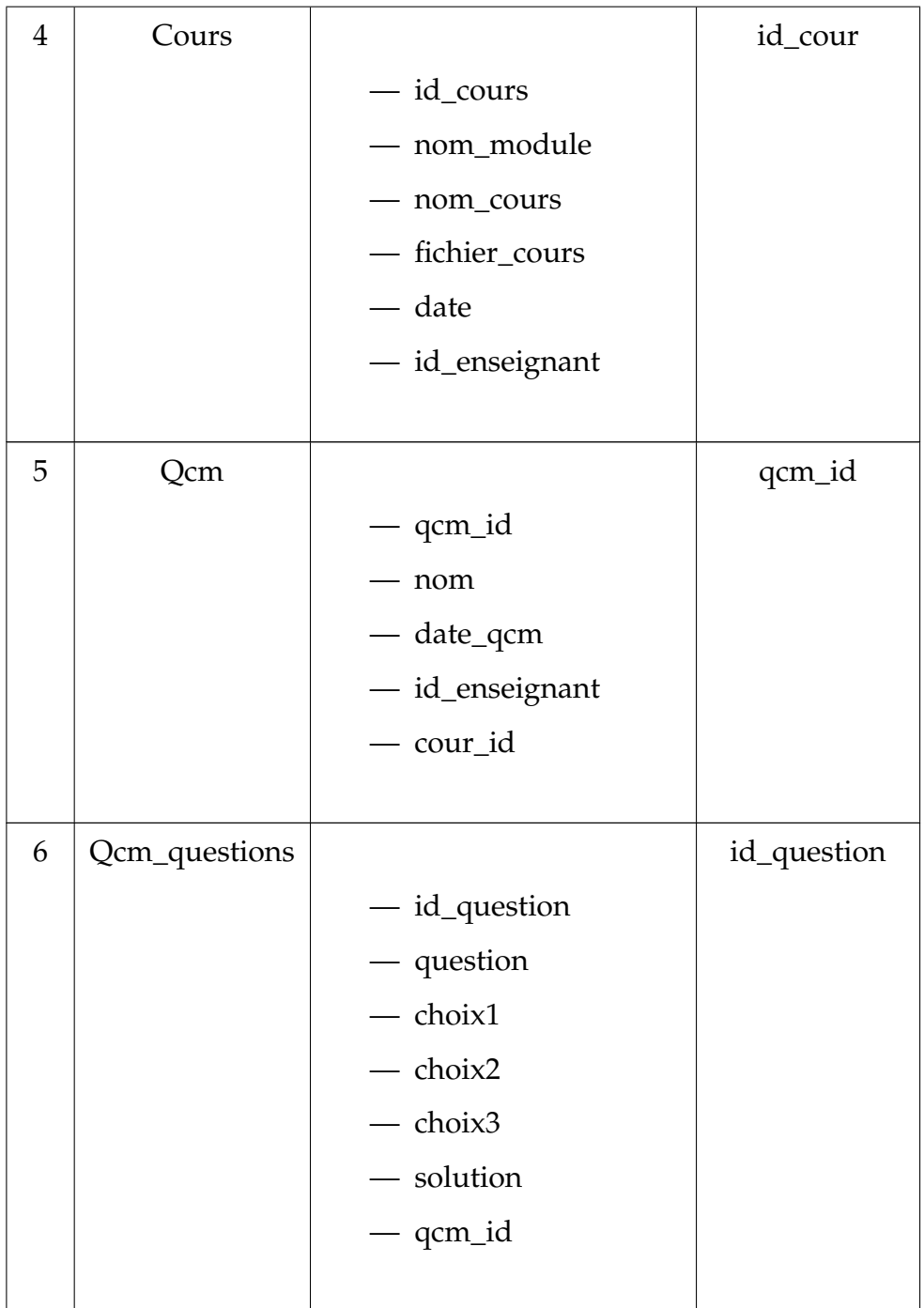

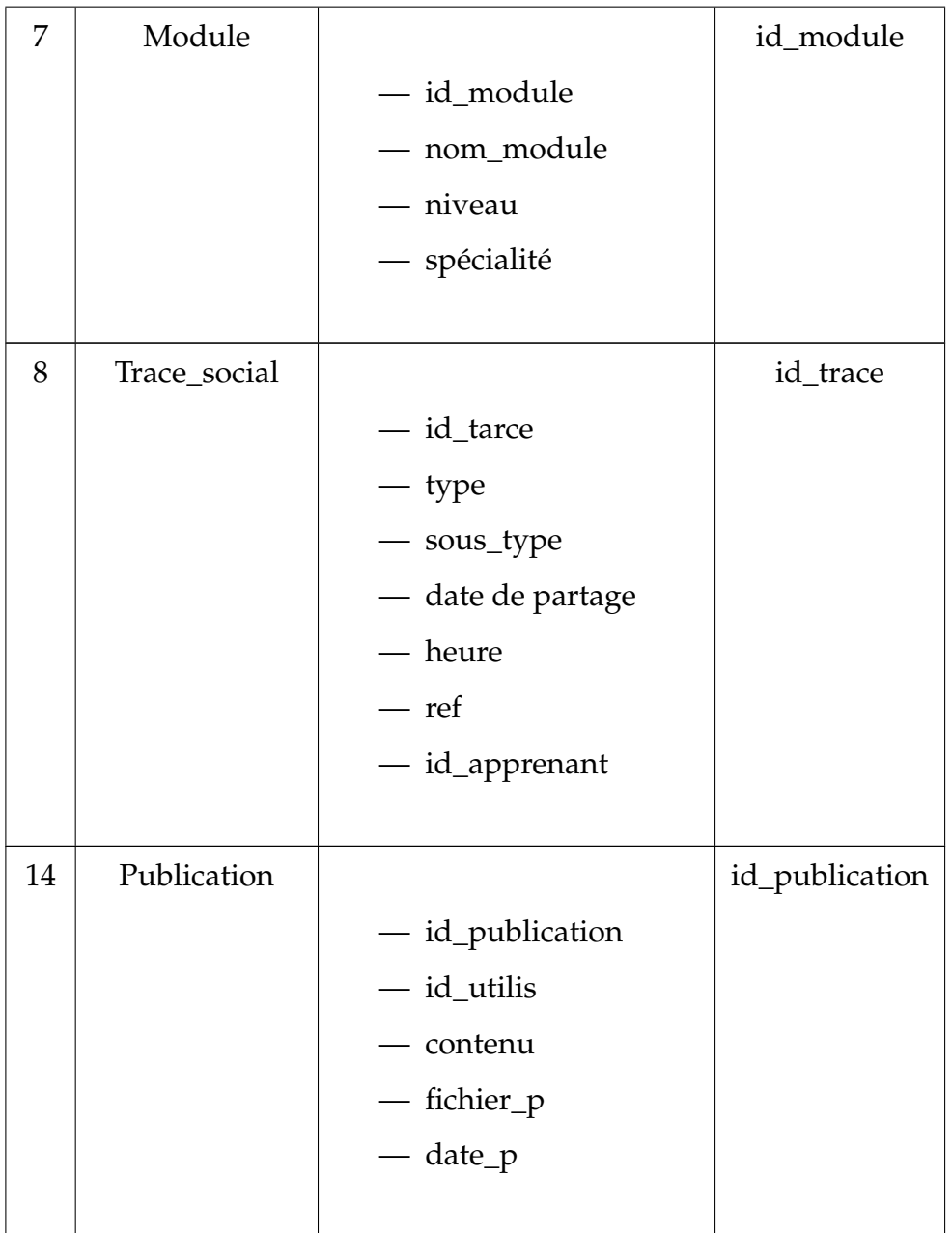

| 15 | Chats        |                   | chat_id       |
|----|--------------|-------------------|---------------|
|    |              | — chat_id         |               |
|    |              | - emetteur_id     |               |
|    |              | — recepteur_id    |               |
|    |              | — message         |               |
|    |              | $-$ temps         |               |
|    |              |                   |               |
| 16 | Invitation   |                   | id_invitation |
|    |              | - id_invitation   |               |
|    |              | - id_expediteur   |               |
|    |              | - id_destinataire |               |
|    |              | - date_invitation |               |
|    |              |                   |               |
| 17 | Amis         |                   | id_amis       |
|    |              | — id_amis         |               |
|    |              | $-$ utilis_1      |               |
|    |              | $-$ utilis_2      |               |
|    |              | - date_amie       |               |
|    |              |                   |               |
| 18 | <b>Block</b> |                   | id_block      |
|    |              | id_block          |               |
|    |              | utilis_1          |               |
|    |              | - utilis_2        |               |
|    |              | - date_block      |               |
|    |              |                   |               |

TABLE 3.2 – Liste des entités

# **3.4.4 Liste des relations**

| $N^{\circ}$    | Relation    | <b>Dimensions</b> | Collection           | Cardinalités | Attributs        |
|----------------|-------------|-------------------|----------------------|--------------|------------------|
| $\mathbf{1}$   | Partager    | $\overline{2}$    | (User, Publication)  | $(0-n,0-n)$  | Date de partage  |
| $\overline{2}$ | Ajouter     | $\overline{2}$    | (User, Publication)  | $(0-n,1-1)$  | $\bigg)$         |
| 3              | Commenter   | $\overline{2}$    | (User, Publication)  | $(0-n,0-n)$  | Commentaire      |
|                |             |                   |                      |              | ,Date de com-    |
|                |             |                   |                      |              | mentaire         |
| $\overline{4}$ | Enregistrer | $\overline{2}$    | (User, Publication)  | $(0-n,0-n)$  | Date<br>Enregis- |
|                |             |                   |                      |              | trements         |
| 5              | Aimer pu-   | $\overline{2}$    | (User, Publication)  | $(0-n,0-n)$  | $\sqrt{2}$       |
|                | blication   |                   |                      |              |                  |
| 6              | Envoyer     | $\overline{2}$    | (User, Chats)        | $(0-n,1-1)$  | $\bigg)$         |
| 7              | Possede     | $\overline{4}$    | (Apprenant,          | $(0-n,1-1)$  | Τ                |
|                |             |                   | Trace_social)        |              |                  |
| 8              | Télecharger | $\overline{2}$    | (Apprenant, Cours)   | $(0-n,1,1)$  | $\sqrt{2}$       |
| 9              | Répondre    | $\overline{2}$    | (Apprenant, Qcm)     | $(0-n,0,n)$  | $\sqrt{2}$       |
| 10             | Télecharger | $\overline{2}$    | (Enseignant, Cours)  | $(0-n,1,1)$  | Τ                |
| 11             | Créér       | $\overline{2}$    | (Enseignant, Qcm)    | $(0-n,1,1)$  | $\bigg)$         |
| 12             | Enseigner   | $\overline{2}$    | (Enseignant, module) | $(1-n,1,1)$  | $\sqrt{2}$       |
| 13             | Possede_1   | $\overline{2}$    | (Module, Cours)      | $(0-n,1,1)$  | $\overline{ }$   |
| 14             | Possede_2   | $\overline{2}$    | (Qcm, Qcm_questoin)  | $(1-n,1,1)$  | $\bigg)$         |
| 15             | Possede_3   | $\overline{2}$    | (Cours, Qcm)         | $(1-1,1,1)$  |                  |
| 16             | Envoyer     | $\overline{2}$    | (User, Invitation    | (0,n,1,1)    | $\bigg)$         |
|                | invitation  |                   |                      |              |                  |
| 17             | Accepter    | $\overline{2}$    | (Invitation, Amis    | (1,1,0,n)    | $\bigg)$         |
|                | invitation  |                   |                      |              |                  |
| 18             | Bloquer     | $\overline{2}$    | (Amis, Block         | (0,n,1,1)    | $\bigg)$         |

TABLE 3.3 – Liste des relations

# **3.4.5 Modèle logique de données(MLD)**

- User(id\_utilis, nom, prenom, email, sexe, mot de passe, photo profil, photo couverture, statu, id\_faculte, id\_departement, last seen)
- Enseignant(id\_enseignant, niveau, specialite, grade)
- Apprenant(id\_apprenant, matricule, niveau, specialite)
- Amis(id\_amis, utilis\_1, utilis\_2, date\_amie)
- Block(id\_block, utilis\_1, utilis\_2, date\_block)
- Chats(chat\_id, emetteur\_id, recepteur\_id, message, temps, #id\_utilis)
- Commentaire(id\_commentaire, #id\_utilis, #id\_publication, commentaire, date\_commemnt)
- Conversations(id\_conversation, utilis\_1, utilis\_2)
- Cours(id\_cours, nom\_module, nom\_cours, fichier \_cours, date\_c, #id\_enseignant, #id\_module, #id\_apprenant)
- Deparetement(id\_departement, nom, #id\_faculte)
- Enregitrement(id\_enregistrement , #id\_publication, #id\_utilis, date\_enregistrement )
- Evaluation(idev, score, #id\_apprenant, #qcm\_id, date)
- Faculte(id\_faculte, nom)
- Invitation(id\_invitation, id\_expediteur, id\_destinataire , date\_invitation , #id\_utilis, #id\_amis)
- Aime publication(id\_post, #id\_utilis, #id\_publication, date\_like)
- Module(id\_module, nom\_module, niveau, spécialité, #id\_enseignant)
- Notifications(id, id\_utilis, id\_post, id\_recepteur, text, status, date)
- partage(id, #id\_utilis, #id\_publication, date)
- Publication(id\_publication, #id\_utilis, contenu, fichier\_p, date\_p, nombre\_like, nombre\_commentaire, nombre\_partage, id\_partageur, type)
- Qcm(qcm\_id, nom, date\_qcm, #id\_enseignant, #cour\_id)
- Qcm questions(id\_question, question, choix1, choix2, choix3, solution, #qcm\_id)
- specialite(id\_specialite, id\_deparetement, pecialite, niveau)

— Trace\_social(id\_trace, type, sous\_type, date de partage, heure, ref, #id\_apprenant )

# **3.5 Conclusion**

En conclusion, un système de catégorisation complet des acteurs au sein d'un réseau social éducatif fournit un cadre permettant de comprendre les différents rôles, responsabilités et interactions des apprenants impliquées. En analysant et en classant ces acteurs dans des catégories distinctes, nous pouvons obtenir des informations précieuses pour orienter la conception du réseau, optimiser l'expérience des apprenants et mener des recherches éducatives à l'ère numérique. Dans le chapitre suivant, nous essaierons de concrétiser nos idées et de les mettre dans un cadre d'application.

# CHAPITRE 4

# IMPLÉMENTATION DU SYSTÈME

# **4.1 Introduction**

Après avoir exposé les concepts fondamentaux qui sous-tendent la conception de notre système "Think\_Flow", nous sommes parvenus au stade de la mise en œuvre de notre réseau social éducatif. Ensuite, nous présenterons les nombreuses interfaces utilisateur et les différentes fonctionnalités du système.

# **4.2 Outils de développement**

## **4.2.1 PHP**

PHP (Hypertext Preprocessor) est un langage de programmation principalement utilisé pour créer des pages web dynamiques. Le code PHP peut être mélangé à du HTML pour créer une page compatible avec n'importe quel navigateur. Chaque fois qu'un visiteur accède à la page, le code PHP est exécuté[\[29\]](#page-72-1).

#### **4.2.2 HTML**

HTML, ou HyperText Markup Language, est un langage universellement reconnu utilisé pour la publication d'informations sur le World Wide Web. Il sert de support commun permettant aux ordinateurs de comprendre et d'interpréter le contenu du web. Le HTML utilise des balises pour structurer et formater les éléments d'une page web, ce qui permet de présenter du texte, des images, des liens, des éléments multimédias et d'autres composants[\[30\]](#page-72-2).

## **4.2.3 CSS**

CSS, abréviation de Cascading Style Sheets (feuilles de style en cascade), est un langage de feuilles de style utilisé pour décrire la présentation visuelle et le formatage des documents HTML et XML. Il fournit un ensemble de règles et de propriétés qui contrôlent l'apparence des pages web, y compris des aspects tels que la mise en page, les couleurs, les polices et l'espacement[\[12\]](#page-70-0).

## **4.2.4 Visual Studio Code**

Visual Studio Code (VS Code) est un éditeur de code source très répandu, développé par Microsoft. Il offre un environnement puissant et riche en fonctionnalités pour l'écriture, l'édition et le débogage de code dans différents langages de programmation[\[42\]](#page-73-0).

# **4.3 Présentation du système**

Nous décrivons dans cette section les nombreuses interfaces et caractéristiques de notre système. Le logo du système "Think-Flow" est visible sur la figure suivante.

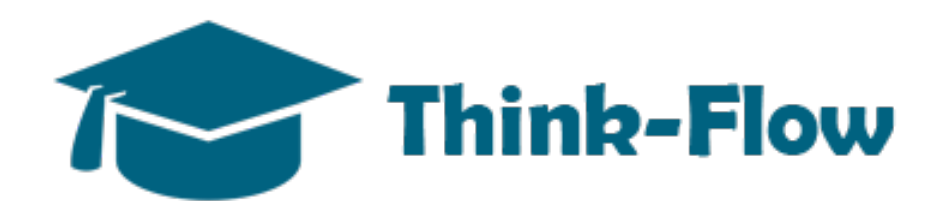

FIGURE 4.1 – Logo du système.

# 1. **L'interface principale**

La figure suivante présente l'interface principale du système Think-Flow

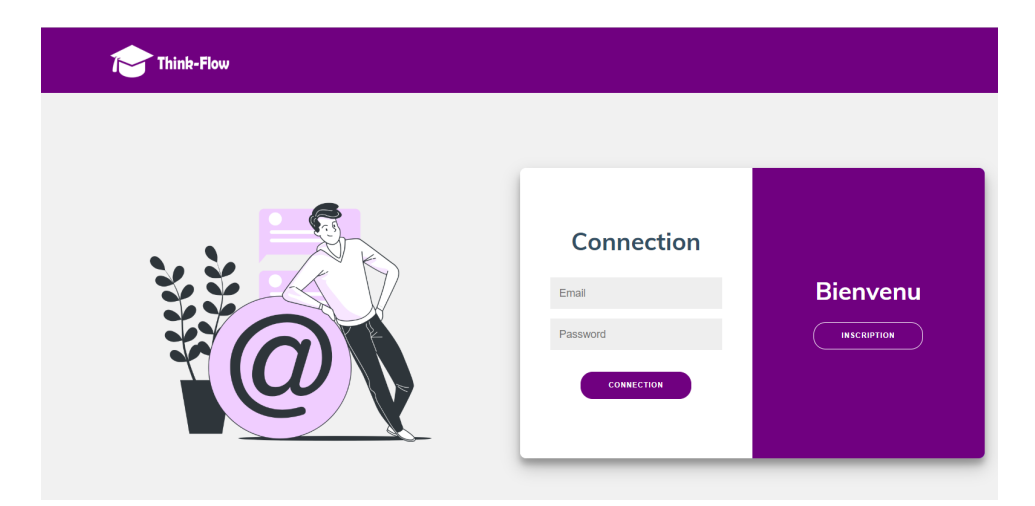

FIGURE 4.2 – Interface principale du système.

## 2. **Connexion au système**

Après avoir connecté au système, les actualités des utilisateurs et les amis de chaque utilisateur sont affichés en fil La figure 4.3

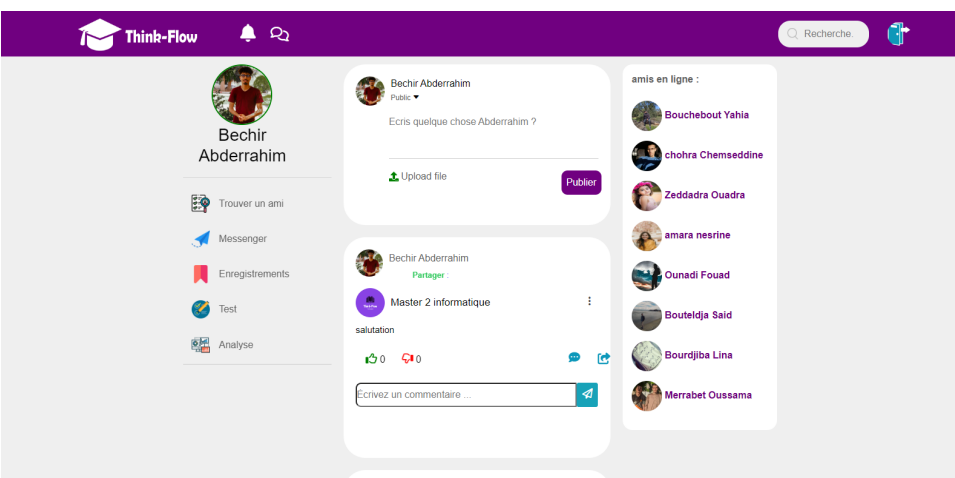

FIGURE 4.3 – L'accueil du système.

## 3. **Le profil**

Dispose de deux types de profils : un profil d'enseignant et un profil d'apprenant, le premier acteur peut télécharger des cours avec leurs tests, tandis que le deuxième acteur peut télécharger des cours et valider des tests.

## **profil apprenant :**

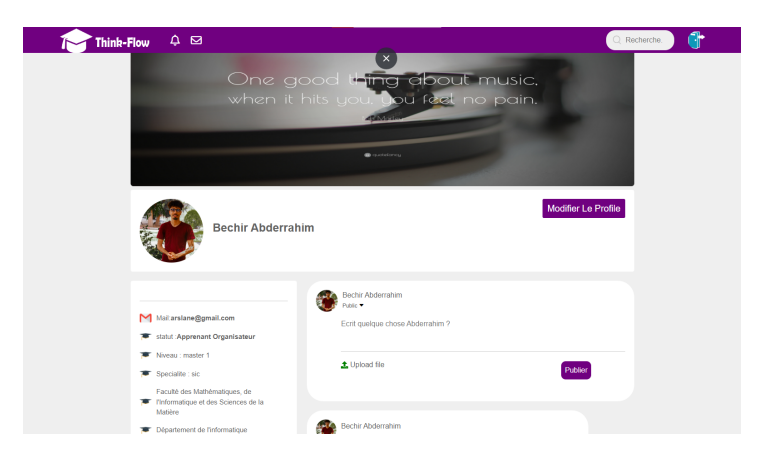

FIGURE 4.4 – profil d'apprenant

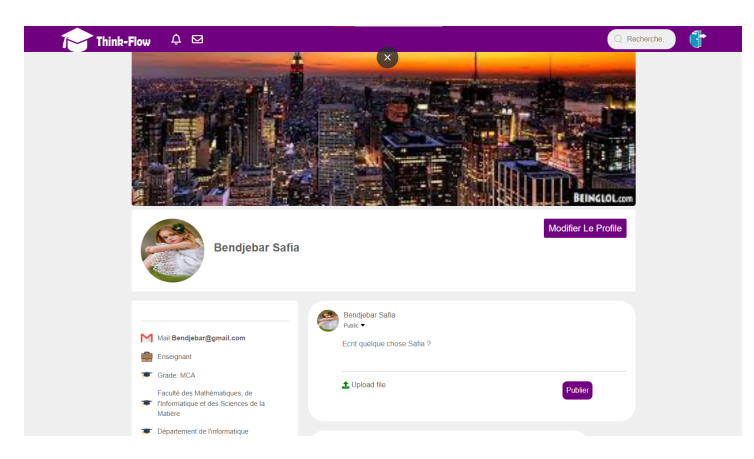

# **profil enseigannt :**

FIGURE 4.5 – profil d'enseignant

## 4. **Messagerie électronique**

Les amis peuvent communiquer entre eux grâce à le messagerie,La figure suivante présente la messagerie électronique,

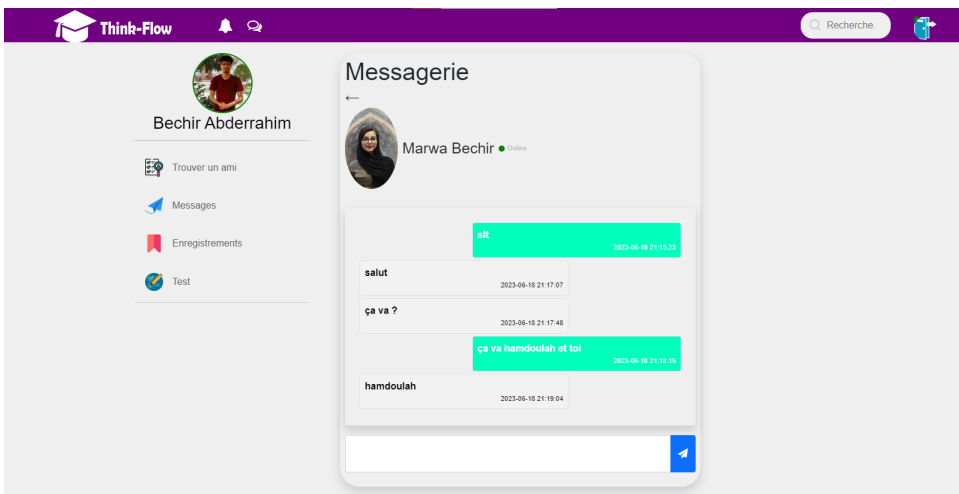

FIGURE 4.6 – messagerie du système.

5. **La creation du cours** La figures suivante présente la creaction du cours

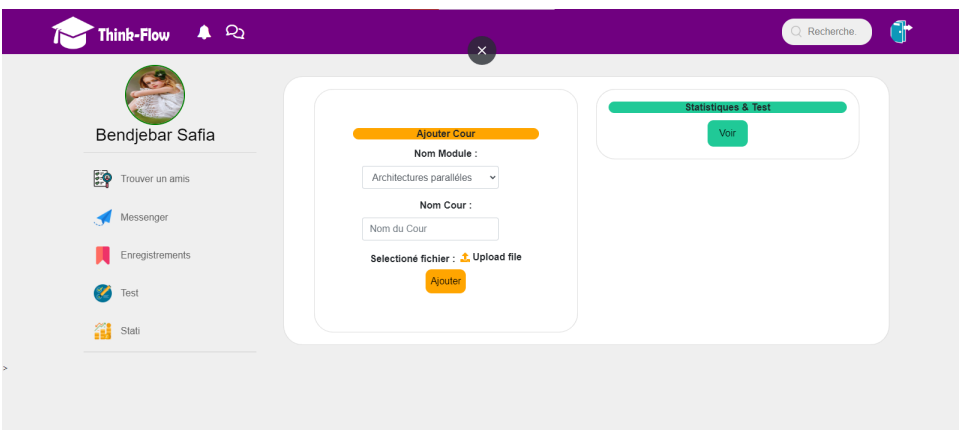

FIGURE 4.7 – Creation du cours.

6. **Les statistiques du test** Les deux figures suivantes présentent les statistiques du test dans côté enseignant et côté apprenant

### **Côté enseignant :**

L'enseignant peut télécharger un cours avec son test, ainsi que voir les notes des apprenants.

| Think-Flow           | $\mathcal{Q}_2$<br>$\blacktriangle$ |                                            |                              |                                        |                        |                 | $Q$ Recherche. |
|----------------------|-------------------------------------|--------------------------------------------|------------------------------|----------------------------------------|------------------------|-----------------|----------------|
|                      |                                     |                                            | Les statistiques des Test:   |                                        |                        |                 | Ajouter Cour   |
|                      | $N^{\circ}$                         | Module                                     | Nom test                     | Date                                   | Prénom étudiant        | Score           | Ajouter        |
| Bendjebar            | 1                                   | Architectures paralléles                   | test niveau                  | 2023-06-02                             | Abderrahim Bechir      | 100             |                |
| Safia                | $\overline{2}$                      | Architectures paralléles                   | test niveau                  | 2023-06-06                             | Bechir Marwa           | 100             |                |
| 蹲<br>Trouver un amis | 3                                   | Architectures paralléles                   | test niveau                  | 2023-06-23                             | Aimen Arribi           | 100             |                |
| Messages<br>◀        | $\overline{4}$                      | Anglais                                    | Test_1                       | 2023-06-08                             | Bechir Marwa           | 100             |                |
| Enregistrements      |                                     |                                            | <b>MES COURS &amp; TEST:</b> |                                        |                        |                 |                |
| Y.<br>Test           | $N^{\circ}$                         | Module                                     | Nom Cour                     | Fichier_C                              | Nom Test               | Fichier<br>Test |                |
| 鑘<br>Stati           | 1                                   | Architectures paralléles                   | Chapitre_cc                  | $\overline{\phantom{a}}$<br><b>PDF</b> | test niveau            | voir            |                |
|                      | $\overline{c}$                      | Méthodes formelles pour le<br>parallélisme | Cour_1                       | E<br>W                                 | test_formel            | voir            |                |
|                      | 3                                   | Anglais                                    | Grammer                      | $\overline{\mathcal{L}}$<br>PDF        | Test_1                 | voir            |                |
|                      | $\overline{4}$                      | Méthodes formelles pour le<br>parallélisme | Chapitre 5                   | $\overline{\phantom{a}}$<br>PDF        | Test 10                | voir            |                |
|                      | 5                                   | systèmes distribués                        | Tp final                     |                                        | Quelle est la meilleur |                 |                |

FIGURE 4.8 – Test enseignant.

## **Côté apprenant :**

L'apprenant peut télécharger un cours et valider son test, ainsi que voir les notes des apprenants.

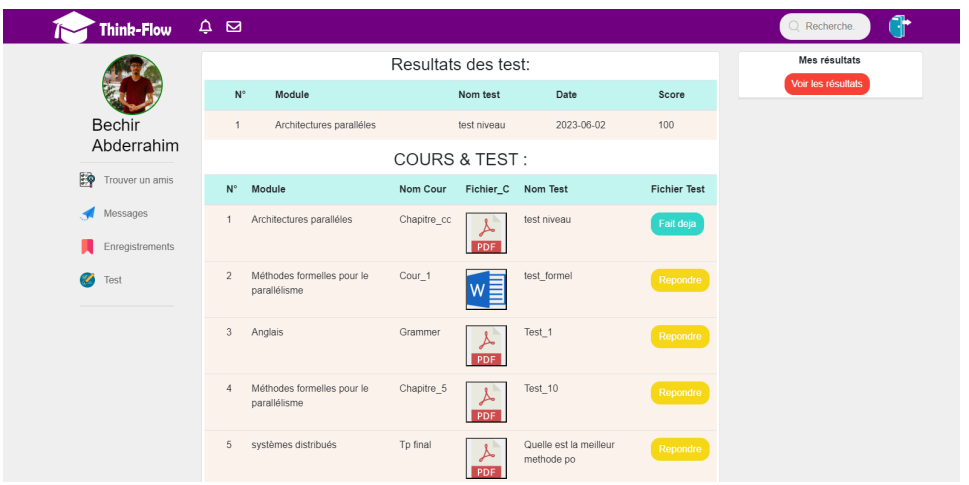

FIGURE 4.9 – Test apprenant.

## 7. **Visualisation des indicateurs**

La visualisation aide les enseignants à explorer les données d'apprentissage de manière interactive, à comparer les performances des apprenants, à suivre les progrès individuels, à évaluer l'efficacité des interventions pédagogiques et à communiquer les résultats de l'analyse de manière claire et persuasives.

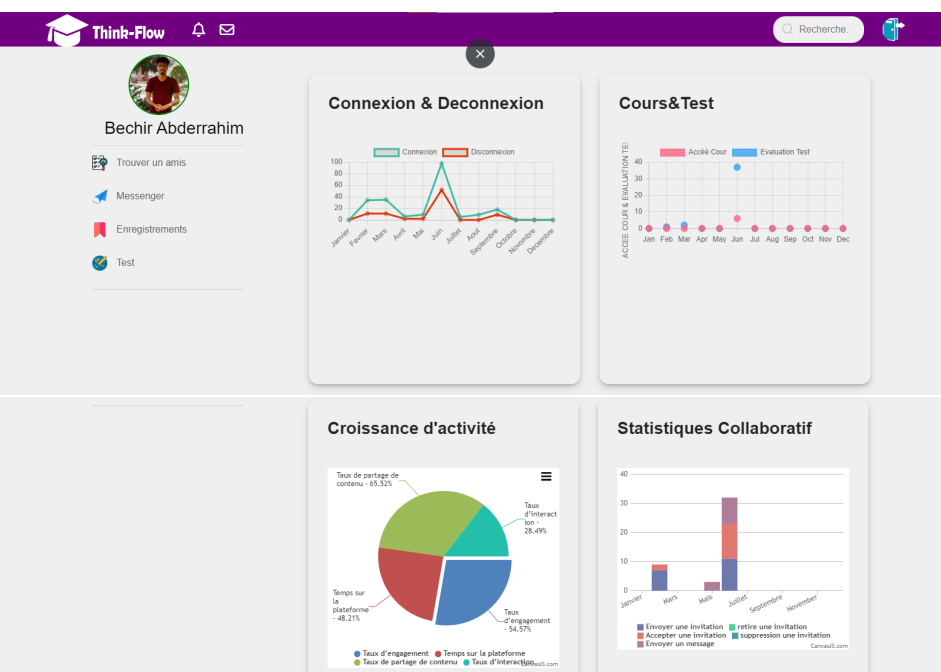

FIGURE 4.10 – Visualisation des indicateurs.

# 8. **L'analyse et catégorisation des apprenants**

La figure suivante montre deux choses. La première est l'analyse de chaque apprenant en fonction de ses indicateurs et la seconde est la catégorisation de l'apprenant avec l'algorithme Knn.

| $\bullet$ Q<br>Think-Flow |    |                                              |                          |                      |                    |                               | $Q$ Recherche         |  |
|---------------------------|----|----------------------------------------------|--------------------------|----------------------|--------------------|-------------------------------|-----------------------|--|
|                           |    | $\overline{\mathsf{A}}$ alyse des apprenants |                          |                      |                    |                               |                       |  |
| Bendjebar Safia           | Ħ. |                                              | Nom&Prenom               | Taux<br>d'engagement | Taux<br>d'activité | Taux de partage de<br>contenu | Taux<br>d'interaction |  |
| 諍<br>Trouver un amis      |    | Bechir                                       | Abderrahim               | 54.57%               | 48.21%             | 65.52%                        | 28.49%                |  |
|                           |    | $2^{\circ}$                                  | Marwa Bechir             | 1.58%                | 2.45%              | 1.15%                         | 5.23%                 |  |
| Messages                  |    | $3 -$                                        | Arribi Aimen             | 0.81%                | 1.13%              | 0.00%                         | 3.49%                 |  |
| Enregistrements           |    | $4 -$                                        | amara nesrine            | 0.29%                | 0.75%              | 0.00%                         | 1.16%                 |  |
| L<br>Test                 |    | Knn-Categorisation                           |                          |                      |                    |                               |                       |  |
| 鷂<br>Stati                |    | #                                            | Nom & Prenom             |                      |                    | Classification                |                       |  |
|                           |    | $\mathbf{1}$                                 | <b>Bechir Abderrahim</b> |                      |                    | Apprenant Organisateur        |                       |  |
|                           |    | $\overline{2}$                               | Marwa Bechir             |                      |                    | <b>Apprenant Reactif</b>      |                       |  |
|                           |    | $\overline{\mathbf{3}}$                      | Arribi Aimen             |                      |                    | <b>Apprenant Social</b>       |                       |  |
|                           |    | $\overline{4}$                               | amara nesrine            |                      |                    | <b>Apprenant Reactif</b>      |                       |  |
|                           |    |                                              |                          |                      |                    |                               |                       |  |

FIGURE 4.11 – L'analyse et la catégorisation d'appenant .

9. **La détection des émotions** La figure suivante présente les émotions détectées dans les commentaires.

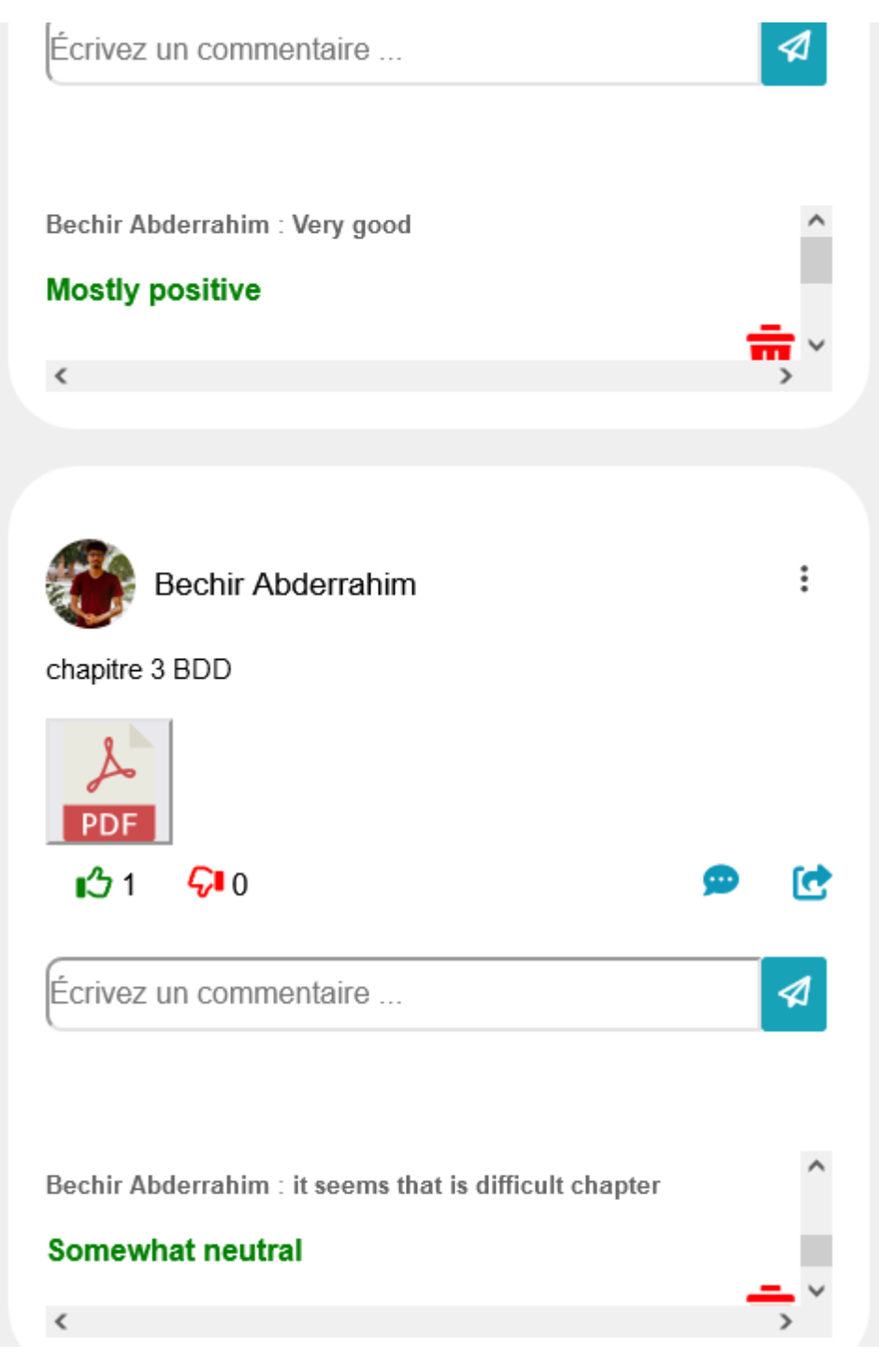

FIGURE 4.12 – L'analyse d'emotion.

# **4.4 Conclusion**

Dans ce chapitre, nous avons effectué une description de notre système Think-Flow. Aussi, nous avons également présenté les différentes interfaces de notre système. Notre système a comme objectif est détecter les émotions des utilisateurs dans les commentaires, l'analyse des apprenants à travers les calcules des indicateurs et finalement la catégorisation afin de suivre l'activité de l'apprenant.

# CONCLUSION GÉNÉRALE

En conclusion, l'utilisation du Learning Analytics et de l'algorithme K-nn pour la catégorisation des acteurs dans un réseau social éducatif présente de nombreux avantages. Ce système améliore la communication en favorisant des échanges ciblés et une collaboration efficace au sein du réseau social éducatif. Les apprenants ont la possibilité d'interagir avec des individus partageant leurs intérêts, de participer à des discussions pertinentes et de recevoir un soutien personnalisé. De plus, il facilite la création de communautés d'apprentissage dynamiques, ce qui diminue le désengagement des utilisateurs dans le processus éducatif. L'expérience d'apprentissage est ainsi enrichie, permettant aux de apprenants de bénéficier d'une interaction plus pertinente et de développer des relations significatives avec d'autres membres de la communauté éducative. Dans ce travail, nous avons présenté l'architecture général de notre nouvel réseau social Think Flow ainsi que les différentes formules utilisées dans notre approche. Nous avons contribué six catégories pour identifier les apprenants du notre réseau social tels que : actifs, réactifs, sociaux, motivationnels, passifs, et organisateurs. Les catégories et les profils attribués sont utilisés pour améliorer l'expérience des utilisateurs dans le réseau social éducatif. Cela peut inclure la recommandation de contenu personnalisé, la formation de groupes de travail ou de communautés d'apprentissage similaires, la fourniture de ressources adaptées aux besoins de chaque

catégorie, et la facilitation des interactions entre les utilisateurs partageant des intérêts communs. En utilisant ce système de catégorisation, les développeurs de réseaux sociaux éducatifs peuvent obtenir des informations sur le comportement des utilisateurs, adapter les fonctionnalités pour répondre aux besoins spécifiques des utilisateurs et mettre en place des interventions ciblées pour améliorer la collaboration, l'engagement et les résultats d'apprentissage. A la fin, nous pouvons dire que tous les objectifs de systèmes ont été atteints. Comme future travaux, nous proposons de :

- Réaliser une étude plus détaillée sur les indicateurs calculé,
- Rajouter d'autres indicateurs qui peuvent enrichir notre base de données,
- Proposer un feedback sur les catégories obtenus.

# BIBLIOGRAPHIE

- [1] Amjed ABU SAA, Mostafa AL-EMRAN et Khaled SHAALAN. « Factors affecting students' performance in higher education : a systematic review of predictive data mining techniques ». In : *Technology, Knowledge and Learning* 24 (2019), p. 567-598.
- [2] Cristina ALONSO-FERNÁNDEZ et al. « Predicting students' knowledge after playing a serious game based on learning analytics data : A case study ». In : *Journal of Computer Assisted Learning* 36.3 (2020), p. 350-358.
- [3] Alejandro ANDRADE, Ginette DELANDSHERE et Joshua A DANISH. « Using multimodal learning analytics to model student behavior : A systematic analysis of epistemological framing ». In : *Journal of Learning Analytics* 3.2 (2016), p. 282-306.
- [4] Valentina ARKORFUL et Nelly ABAIDOO. « The role of e-learning, advantages and disadvantages of its adoption in higher education ». In : *International journal of instructional technology and distance learning* 12.1 (2015), p. 29-42.
- [5] John T AVELLA et al. « Learning analytics methods, benefits, and challenges in higher education : A systematic literature review. » In : *Online Learning* 20.2 (2016), p. 13-29.
- [6] Marie BIENKOWSKI, Mingyu FENG et Barbara MEANS. « Enhancing Teaching and Learning through Educational Data Mining and Learning Analytics : An Issue Brief. » In : *Office of Educational Technology, US Department of Education* (2012).
- [7] Danah M BOYD et Nicole B ELLISON. « Social network sites : Definition, history, and scholarship ». In : *Journal of computer-mediated Communication* 13.1 (2007), p. 210-230.
- [8] Kevin P BRADY, Lori B HOLCOMB et Bethany V SMITH. « The use of alternative social networking sites in higher educational settings : A case study of the elearning benefits of Ning in education. » In : *Journal of interactive online learning* 9.2 (2010).
- [9] ˙Ibrahim Hakkı BULUT. « Construction of an educational technology engagement model for social learning platforms ». In : (2019).
- [10] A CHENG. *Six degrees of separation, Twitter style, Sysomos Inc*. 2010.
- [11] *Coursera*.https://www.coursera.org/courseraplus/special/insite?redirectedfromexp Accessed : 2023-07-27.
- <span id="page-70-0"></span>[12] *CSS :(Cascading Style Sheets )*. [https://developer.mozilla.org/en-US/docs/](https://developer.mozilla.org/en-US/docs/Web/CSS/) [Web/CSS/](https://developer.mozilla.org/en-US/docs/Web/CSS/). Accessed : 2023-06-02.
- [13] Martina DRAHOŠOVÁ et Peter BALCO. « The analysis of advantages and disadvantages of use of social media in European Union ». In : *Procedia Computer Science* 109 (2017), p. 1005-1009.
- [14] *Edmodo*.[https://chrome.google.com/webstore/detail/edmodo/ohpppancgeop](https://chrome.google.com/webstore/detail/edmodo/ohpppancgeopfjndlaodikbinmkepfml?hl=fr )fjndlaodik [hl=fr](https://chrome.google.com/webstore/detail/edmodo/ohpppancgeopfjndlaodikbinmkepfml?hl=fr ). Accessed : 2023-07-27.
- [15] Tanya ELIAS. *Learning analytics : Definitions, processes and potential. Retrieved July 29, 2011*. 2011.
- [16] Michel FORSÉ. « Les réseaux sociaux d'aujourd'hui : Un monde décidément bien petit ». In : *Revue de l'OFCE* 7 (2012), p. 155-169.
- [17] K HALIMI. « Collaboration, dimensions sociales et communautés ». Thèse de doct. 2016.
- <span id="page-71-1"></span>[18] Clayton HUTTO et Eric GILBERT. « Vader : A parsimonious rule-based model for sentiment analysis of social media text ». In : *Proceedings of the international AAAI conference on web and social media*. T. 8. 1. 2014, p. 216-225.
- [19] Lamia MAHNANE. « Recommending learning activities in social network using data mining algorithms ». In : *Journal of Educational Technology & Society* 20.4 (2017), p. 11-23.
- <span id="page-71-0"></span>[20] Z MEHENAOUI. « Recommandation de collaborateurs pertinents dans un environnement d'apprentissage collaboratif ». In : *Thse de doctorat en sciences. Universit Badji Mokhtar-Annaba, Algrie* (2018).
- [21] MELANIE. *L'évolution des médias sociaux et leurs usages*. 30.11.2021. URL : [https:](https://www.actifreso.fr/levolution-des-medias-sociaux-et-leurs-usages/) [//www.actifreso.fr/levolution-des-medias-sociaux-et-leurs-usages/](https://www.actifreso.fr/levolution-des-medias-sociaux-et-leurs-usages/).
- [22] Yap Sze MIAN et al. « Learning Analytics in Education, Advantages and Issues : A Systematic Literature Review ». In : *Creative Education* 13.9 (2022), p. 2913- 2920.
- [23] Pedro Manuel MORENO-MARCOS et al. « Analysing the predictive power for anticipating assignment grades in a massive open online course ». In : *Behaviour & Information Technology* 37.10-11 (2018), p. 1021-1036.
- [24] Sofia MOUGIAKOU et al. « Educational Data Analytics for Teachers and School Leaders ». In : (jan. 2023). DOI : [10.1007/978-3-031-15266-5](https://doi.org/10.1007/978-3-031-15266-5).
- [25] Imani MWALUMBWE et Joel S MTEBE. « Using learning analytics to predict students' performance in Moodle learning management system : A case of Mbeya University of Science and Technology ». In : *The Electronic Journal of Information Systems in Developing Countries* 79.1 (2017), p. 1-13.
- [26] *NING*. [https://www.ning.com/fr/](https://www.ning.com/fr/ ). Accessed : 2023-07-27.
- [27] Mourad OUSSALAH. « Keynote Speech 5 : Social Network Analysis. Why is it needed ? How to do it ? What can we expect from it ? » In : *2019 Sixth International Conference on Social Networks Analysis, Management and Security (SNAMS)*. 2019, p. 5-5. DOI : [10.1109/SNAMS.2019.8931884](https://doi.org/10.1109/SNAMS.2019.8931884).
- [28] Carlos Javier PEREZ SANCHEZ, Fernando CALLE-ALONSO et Miguel A VEGA-RODRÍGUEZ. « Learning analytics to predict students' performance : A case study of a neurodidactics-based collaborative learning platform ». In : *Education and Information Technologies* (2022), p. 1-26.
- [29] *PHP (Hypertext Preprocessor)*. [https : / / www . journaldunet . fr / web tech /](https://www.journaldunet.fr/web-tech/dictionnaire-du-webmastering/1203597-php-hypertext-preprocessor-definition/) [dictionnaire - du - webmastering / 1203597 - php - hypertext - preprocessor](https://www.journaldunet.fr/web-tech/dictionnaire-du-webmastering/1203597-php-hypertext-preprocessor-definition/)  [definition/](https://www.journaldunet.fr/web-tech/dictionnaire-du-webmastering/1203597-php-hypertext-preprocessor-definition/). Accessed : 2023-06-02.
- [30] Dave RAGGETT, Arnaud LE HORS, Ian JACOBS et al. « HTML 4.01 Specification ». In : *W3C recommendation* 24 (1999).
- [31] Cristóbal ROMERO et Sebastián VENTURA. « Educational data mining : a review of the state of the art ». In : *IEEE Transactions on Systems, Man, and Cybernetics, Part C (applications and reviews)* 40.6 (2010), p. 601-618.
- [32] Cristobal ROMERO et Sebastian VENTURA. « Educational data mining : A survey from 1995 to 2005 ». In : *Expert systems with applications* 33.1 (2007), p. 135- 146.
- [33] Poulomi SAMANTA et al. « Social Network Analysis in Education : A Study ». In : *Computational Intelligence in Digital Pedagogy*. Springer, 2021, p. 65-83.
- [34] Maren SCHEFFEL et al. « Quality indicators for learning analytics ». In : *Journal of Educational Technology & Society* 17.4 (2014), p. 117-132.
- [35] George SIEMENS et Dragan GASEVIC. « Guest editorial-learning and knowledge analytics ». In : *Journal of Educational Technology & Society* 15.3 (2012), p. 1-2.
- [36] Jenny SUNDÉN. *Material virtualities : Approaching online textual embodiment*. Peter Lang, 2003.
- [37] Kristen TARANTINO, Jessica MCDONOUGH et Ma HUA. « Effects of student engagement with social media on student learning : A review of literature ». In : *The Journal of Technology in Student Affairs* 1.8 (2013), p. 1-8.
- [38] *The History Of Social Media*. [https://www.searchenginejournal.com/social](https://www.searchenginejournal.com/social-media-history/462643/##close)[media-history/462643/#close](https://www.searchenginejournal.com/social-media-history/462643/##close). Accessed : 2023-07-27.
- [39] Rémi VENANT. « Les learning analytics pour promouvoir l'engagement et la réflexion des apprenants en situation d'apprentissage pratique ». Thèse de doct. Université Paul Sabatier-Toulouse III, 2017.
- [40] Katrien VERBERT et al. « Dataset-driven research to support learning and knowledge analytics ». In : *Journal of Educational Technology & Society* 15.3 (2012), p. 133- 148.
- [41] Olga VIBERG et al. « The current landscape of learning analytics in higher education ». In : *Computers in human behavior* 89 (2018), p. 98-110.
- [42] *Vscode :(Visual Studio Code)*. <https://code.visualstudio.com/docs/>. Accessed : 2023-06-02.
- [43] Dan YE. « The History and Development of Learning Analytics in Learning, Design, & Technology Field ». In : *TechTrends* 66.4 (2022), p. 607-615.
- [44] Alin ZAMFIROIU et al. « Using Learning Analytics for Analyzing Students' Behavior in Online Learning ». In : *Studies in Informatics and Control* 31.3 (2022), p. 63-74.
- [45] Shiai ZHU et al. « On the learning of image social relevance from heterogeneous social network ». In : *Neurocomputing* 210 (2016), p. 269-282.